# Package 'nhdplusTools'

August 8, 2022

<span id="page-0-0"></span>Type Package

#### Title NHDPlus Tools

Version 0.5.6

Description Tools for traversing and working with National Hydrography Dataset Plus (NHD-Plus) data. All methods implemented in 'nhdplusTools' are available in the NHDPlus documentation available from the US Environmental Protec-

tion Agency <<https://www.epa.gov/waterdata/basic-information>>.

URL <https://usgs-r.github.io/nhdplusTools/>

<https://github.com/usgs-r/nhdplusTools/>

BugReports <https://github.com/usgs-r/nhdplusTools/issues/>

Depends  $R$  ( $>= 4.0$ )

Imports dplyr, sf, RANN, units, magrittr, jsonlite, httr, xml2, R.utils, utils, tidyr, methods, rosm, prettymapr, fst, dataRetrieval, tools, zip, pbapply

Suggests testthat, knitr, rmarkdown, markdown, ggmap, ggplot2, sp, lwgeom, devtools, codetools, data.table, parallel, s2, gifski, leaflet

License CC0

Encoding UTF-8

RoxygenNote 7.2.0

VignetteBuilder knitr

Config/testthat/parallel true

Config/testthat/edition 3

LazyData true

NeedsCompilation no

Author David Blodgett [aut, cre] (<<https://orcid.org/0000-0001-9489-1710>>), Mike Johnson [aut] (<<https://orcid.org/0000-0002-5288-8350>>), Marc Weber [ctb] (<<https://orcid.org/0000-0002-9742-4744>>), Josh Erickson [ctb]

Maintainer David Blodgett <dblodgett@usgs.gov>

Repository CRAN

Date/Publication 2022-08-08 10:30:02 UTC

## R topics documented:

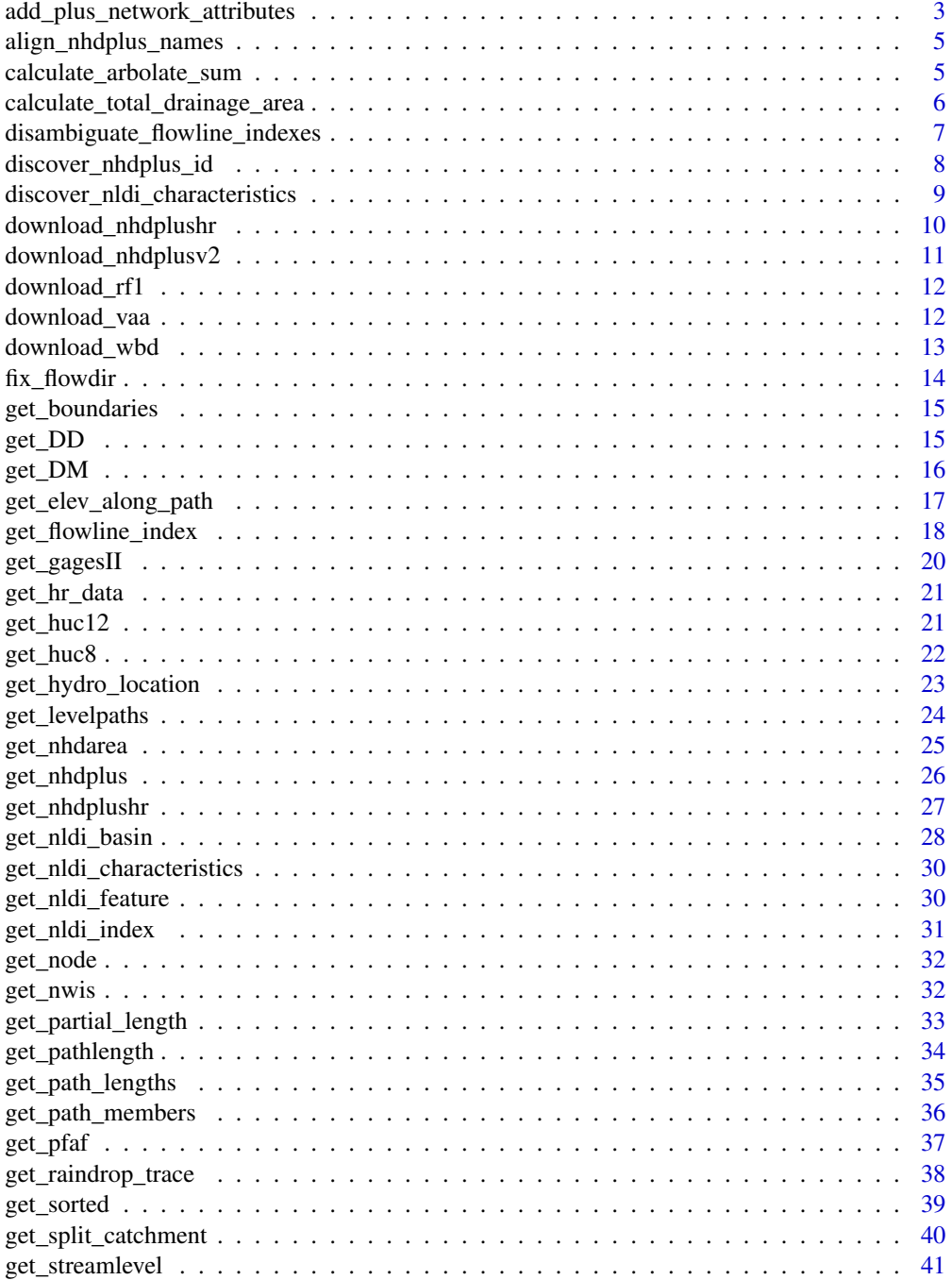

<span id="page-2-0"></span>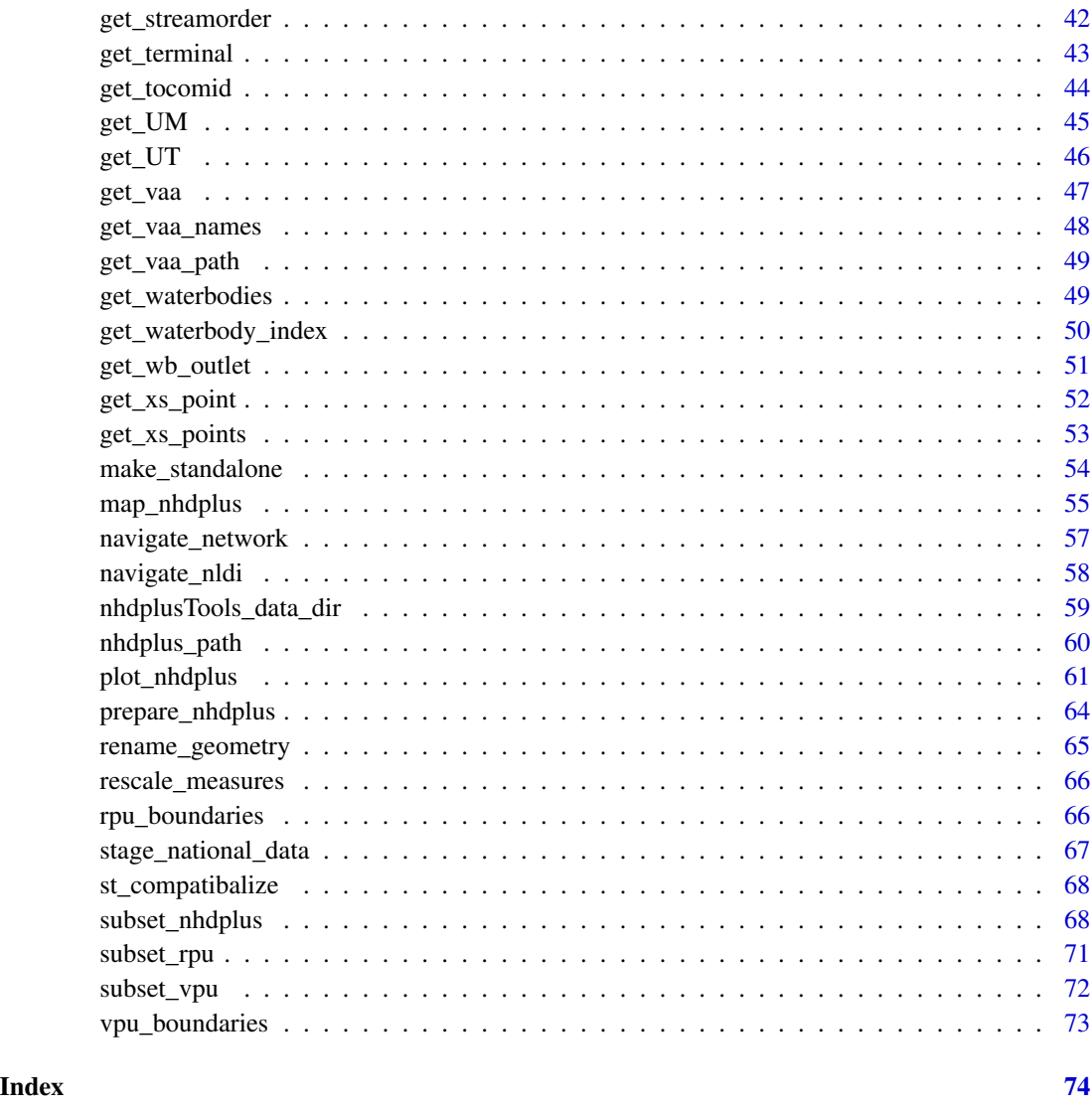

add\_plus\_network\_attributes

*Add NHDPlus Network Attributes to a provided network.*

### Description

Given a river network with required base attributes, adds the NHDPlus network attributes: hydrosequence, levelpath, terminalpath, pathlength, down levelpath, down hydroseq, total drainage area, and terminalflag. The function implements two parallelization schemes for small and large basins respectively. If a number of cores is specified, parallel execution will be used.

### Usage

```
add_plus_network_attributes(
 net,
 override = 5,
 cores = NULL,
 split_temp = NULL,
 status = TRUE
)
```
### Arguments

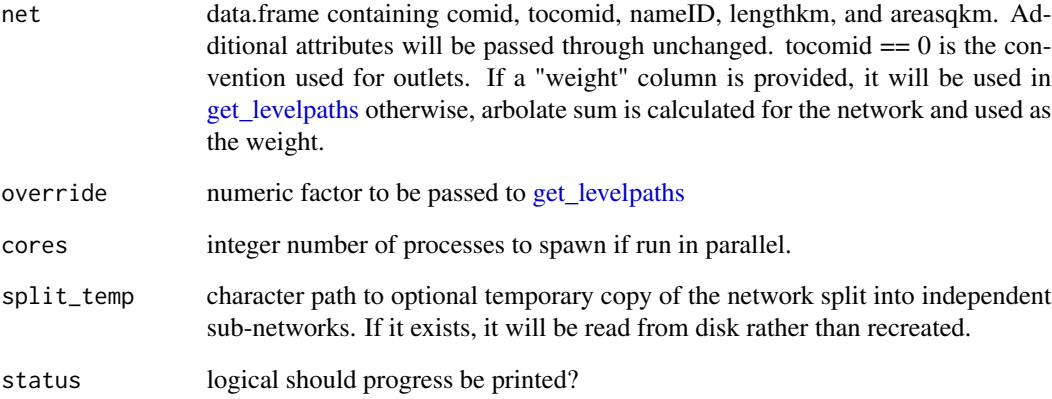

### Value

data.frame with added attributes

### Examples

```
source(system.file("extdata", "walker_data.R", package = "nhdplusTools"))
test_flowline <- prepare_nhdplus(walker_flowline, 0, 0, FALSE)
test_flowline <- data.frame(
  comid = test_flowline$COMID,
  tocomid = test_flowline$toCOMID,
  nameID = walker_flowline$GNIS_ID,
  lengthkm = test_flowline$LENGTHKM,
  areasqkm = walker_flowline$AreaSqKM)
add_plus_network_attributes(test_flowline)
```
### <span id="page-4-0"></span>Description

this function takes any NHDPlus dataset and aligns the attribute names with those used in nhdplus-Tools.

#### Usage

```
align_nhdplus_names(x)
```
### Arguments

x a sf object of nhdplus flowlines

### Value

data.frame renamed sf object

### Examples

```
source(system.file("extdata/new_hope_data.R", package = "nhdplusTools"))
```
names(new\_hope\_flowline)

names(new\_hope\_flowline) <- tolower(names(new\_hope\_flowline))

new\_hope\_flowline <- align\_nhdplus\_names(new\_hope\_flowline)

names(new\_hope\_flowline)

calculate\_arbolate\_sum

*Calculate Arbolate Sum*

### Description

Calculates arbolate sum given a dendritic network and incremental lengths. Arbolate sum is the total length of all upstream flowlines.

### Usage

```
calculate_arbolate_sum(x)
```
#### <span id="page-5-0"></span>Arguments

x data.frame with ID, toID, and length columns.

### Value

numeric with arbolate sum.

### Examples

```
library(dplyr)
source(system.file("extdata", "walker_data.R", package = "nhdplusTools"))
catchment_length <- select(walker_flowline, COMID, AreaSqKM) %>%
  right_join(prepare_nhdplus(walker_flowline, 0, 0,
                           purge_non_dendritic = FALSE, warn = FALSE), by = "COMID") %>%
  select(ID = COMID, toID = toCOMID, length = LENGTHKM)arb_sum <- calculate_arbolate_sum(catchment_length)
```
catchment\_length\$arb\_sum <- arb\_sum

```
catchment_length$nhd_arb_sum <- walker_flowline$ArbolateSu
```

```
mean(abs(catchment_length$arb_sum - catchment_length$nhd_arb_sum))
max(abs(catchment_length$arb_sum - catchment_length$nhd_arb_sum))
```
calculate\_total\_drainage\_area *Total Drainage Area*

### Description

Calculates total drainage area given a dendritic network and incremental areas.

#### Usage

```
calculate_total_drainage_area(x)
```
#### Arguments

x data.frame with ID, toID, and area columns.

#### Value

numeric with total area.

#### <span id="page-6-0"></span>Examples

```
library(dplyr)
source(system.file("extdata", "walker_data.R", package = "nhdplusTools"))
catchment_area <- select(walker_flowline, COMID, AreaSqKM) %>%
  right_join(prepare_nhdplus(walker_flowline, 0, 0,
                           purge_non_dendritic = FALSE, warn = FALSE), by = "COMID") %>%
  select(ID = COMID, tolD = toCOMID, area = AreaSqKM)new_da <- calculate_total_drainage_area(catchment_area)
catchment_area$totda <- new_da
catchment_area$nhdptotda <- walker_flowline$TotDASqKM
mean(abs(catchment_area$totda - catchment_area$nhdptotda))
max(abs(catchment_area$totda - catchment_area$nhdptotda))
```
disambiguate\_flowline\_indexes

*Disambiguate Flowline Indexes*

### **Description**

Given a set of flowline indexes and numeric or ascii criteria, return closest match. If numeric criteria are used, the minimum difference in the numeric attribute is used for disambiguation. If ascii criteria are used, the [adist](#page-0-0) function is used with the following algorithm: '1 - adist\_score / max\_string\_length'. Comparisons ignore case.

### Usage

```
disambiguate_flowline_indexes(indexes, flowpath, hydro_location)
```
#### Arguments

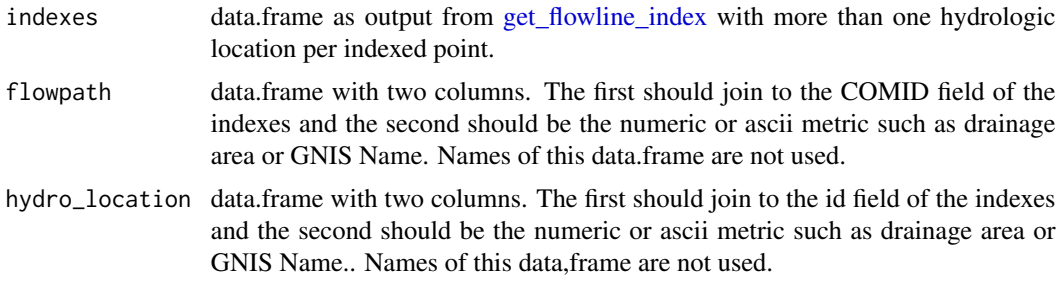

#### Value

data.frame indexes deduplicated according to the minimum difference between the values in the metric columns. If two or more result in the same "minimum" value, duplicates will be returned.

#### <span id="page-7-0"></span>Examples

```
source(system.file("extdata", "sample_flines.R", package = "nhdplusTools"))
hydro_location \leq sf::st_sf(id = c(1, 2, 3),
                            geom = sf::st_sfc(list(sf::st_point(c(-76.86934, 39.49328)),
                                                   sf::st_point(c(-76.91711, 39.40884)),
                                                  sf::st_point(c(-76.88081, 39.36354))),
                                              crs = 4326,
                            total = c(23.6, 7.3, 427.9),
                            nameid = c("Patapsco", "", "Falls Run River"))
flowpath <- dplyr::select(sample_flines,
                          comid = COMID,
                          totda = TotDASqKM,
                          nameid = GNIS_NAME,
                          REACHCODE,
                          ToMeas,
                          FromMeas)
indexes <- get_flowline_index(flowpath,
                              hydro_location,
                              search_radius = 0.2,
                              max_matches = 10)
disambiguate_flowline_indexes(indexes,
                              dplyr::select(flowpath, comid, totda),
                              dplyr::select(hydro_location, id, totda))
result <- disambiguate_flowline_indexes(indexes,
                                        dplyr::select(flowpath, comid, nameid),
                                        dplyr::select(hydro_location, id, nameid))
result[result$id == 1, ]result[result$id == 2, ]result[result$id == 3, ]
```
discover\_nhdplus\_id *Discover NHDPlus ID*

#### Description

Multipurpose function to find a COMID of interest.

### Usage

```
discover_nhdplus_id(point = NULL, nldi_feature = NULL, raindrop = FALSE)
```
### <span id="page-8-0"></span>Arguments

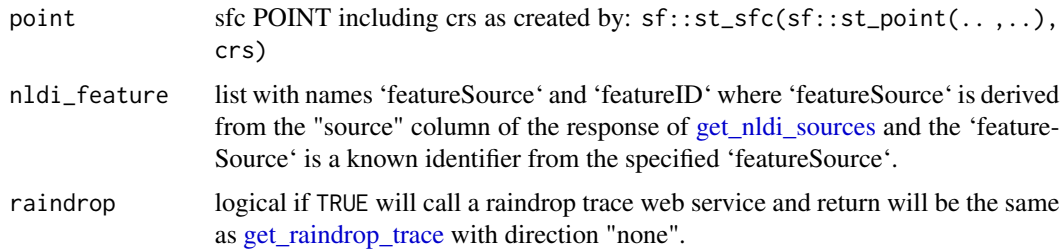

### Value

integer COMID or list containing COMID and raindrop trace.

### Examples

```
point <- sf::st_sfc(sf::st_point(c(-76.874, 39.482)), crs = 4326)
discover_nhdplus_id(point)
```

```
discover_nhdplus_id(point, raindrop = TRUE)
```

```
nldi_nwis <- list(featureSource = "nwissite", featureID = "USGS-08279500")
discover_nhdplus_id(nldi_feature = nldi_nwis)
```
discover\_nldi\_characteristics

## *Discover Characteristics Metadata*

### Description

Provides access to metadata for characteristics that are returned by 'get\_nldi\_characteristics()'.

#### Usage

```
discover_nldi_characteristics(type = "all")
```
#### Arguments

type character "all", "local", "total", or "divergence\_routed".

#### Value

data.frame containing available characteristics

### Examples

```
chars <- discover_nldi_characteristics()
names(chars)
head(chars$local, 10)
```
download\_nhdplushr *Download NHDPlus HiRes*

### Description

Download NHDPlus HiRes

### Usage

download\_nhdplushr(nhd\_dir, hu\_list, download\_files = TRUE)

### Arguments

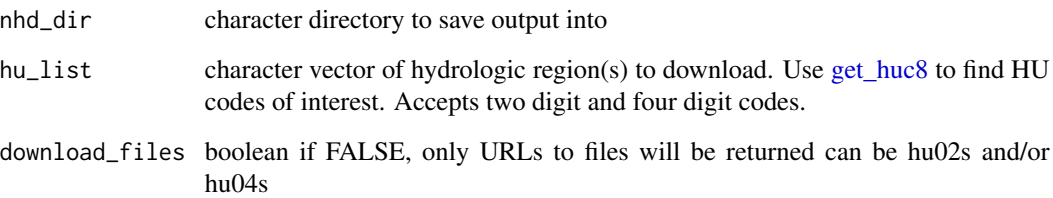

### Value

character Paths to geodatabases created.

### Examples

```
hu <- nhdplusTools::get_huc8(sf::st_sfc(sf::st_point(c(-73, 42)), crs = 4326))
```
(hu <- substr(hu\$huc8, 1, 2))

```
download_nhdplushr(tempdir(), c(hu, "0203"), download_files = FALSE)
```
<span id="page-9-0"></span>

<span id="page-10-0"></span>download\_nhdplusv2 *Download seamless National Hydrography Dataset Version 2 (NHD-PlusV2)*

#### Description

This function downloads and decompresses staged seamless NHDPlusV2 data. The following requirements are needed: p7zip (MacOS), 7zip (windows) Please see: https://www.epa.gov/waterdata/getnhdplus-national-hydrography-dataset-plus-data for more information and metadata about this data.

Default downloads lower-48 only. See examples for islands. No Alaska data are available.

#### Usage

```
download_nhdplusv2(
  outdir,
  url = paste0("https://edap-ow-data-commons.s3.amazonaws.com/NHDPlusV21/",
  "Data/NationalData/NHDPlusV21_NationalData_Seamless", "_Geodatabase_Lower48_07.7z"),
  progress = TRUE
\mathcal{L}
```
#### Arguments

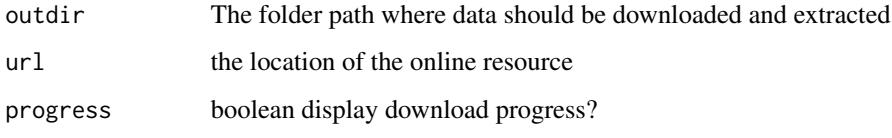

### Value

character path to the local geodatabase

### Examples

```
## Not run:
 download_nhdplusV2("./data/nhd/")
```

```
download_nhdplusv2(outdir = "./inst/",
    url = paste0("https://edap-ow-data-commons.s3.amazonaws.com/NHDPlusV21/",
                 "Data/NationalData/NHDPlusV21_NationalData_Seamless",
                 "_Geodatabase_HI_PR_VI_PI_03.7z"))
```
## End(Not run)

<span id="page-11-0"></span>

#### Description

This function downloads and decompresses staged RF1 data. See: https://water.usgs.gov/GIS/metadata/usgswrd/XML/erf1\_2 for metadata.

#### Usage

```
download_rf1(
  outdir,
 url = "https://water.usgs.gov/GIS/dsdl/erf1_2.e00.gz",
  progress = TRUE
)
```
#### Arguments

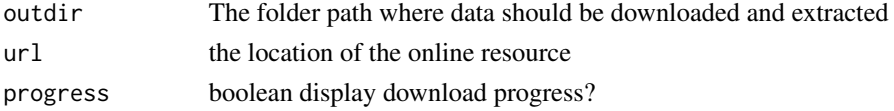

### Value

character path to the local e00 file

### Examples

```
## Not run:
 download_wbd("./data/rf1/")
```
## End(Not run)

download\_vaa *Download nhdplusVAA data from HydroShare*

### Description

downloads and caches nhdplusVAA data on your computer

### Usage

```
download_vaa(
  path = get_vaa_path(updated_network),
  force = FALSE,
  updated_network = FALSE
\mathcal{E}
```
### <span id="page-12-0"></span>download\_wbd 13

#### **Arguments**

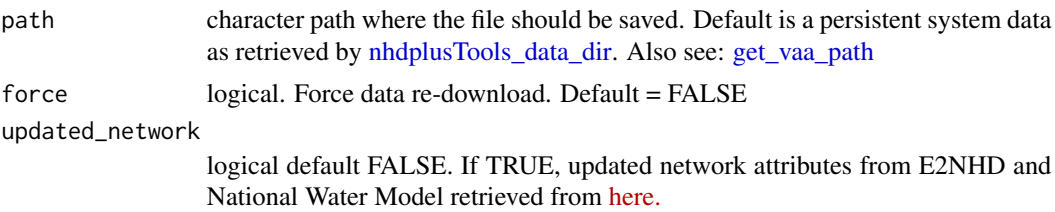

### Details

The VAA data is a aggregate table of information from the NHDPlusV2 elevslope.dbf(s), PlusFlowlineVAA.dbf(s); and NHDFlowlines. All data originates from the EPA NHDPlus Homepage [here.](https://www.epa.gov/waterdata/get-nhdplus-national-hydrography-dataset-plus-data) To see the location of cached data on your machine use [get\\_vaa\\_path](#page-48-1). To view aggregate data and documentation, see [here](https://www.hydroshare.org/resource/6092c8a62fac45be97a09bfd0b0bf726/)

#### Value

character path to cached data

download\_wbd *Download the seamless Watershed Boundary Dataset (WBD)*

### Description

This function downloads and decompresses staged seamless WBD data. Please see: https://prdtnm.s3.amazonaws.com/StagedProducts/Hydrography/WBD/National/GDB/WBD\_National\_GDB.xml for metadata.

#### Usage

```
download_wbd(
 outdir,
 url = paste0("https://prd-tnm.s3.amazonaws.com/StagedProducts/",
    "Hydrography/WBD/National/GDB/WBD_National_GDB.zip"),
 progress = TRUE
)
```
### Arguments

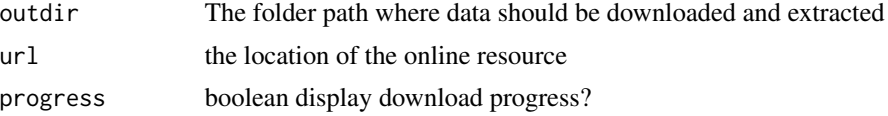

### Value

character path to the local geodatabase

#### Examples

```
## Not run:
 download_wbd("./data/wbd/")
## End(Not run)
```
fix\_flowdir *Fix flow direction*

#### Description

If flowlines aren't digitized in the expected direction, this will reorder the nodes so they are.

#### Usage

fix\_flowdir(comid, network)

#### Arguments

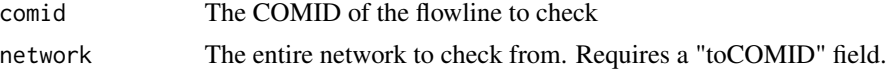

### Value

a geometry for the feature that has been reversed if needed.

#### Examples

```
source(system.file("extdata/sample_data.R", package = "nhdplusTools"))
fline <- sf::read_sf(sample_data, "NHDFlowline_Network")
# We add a tocomid with prepare_nhdplus
fline <- sf::st_sf(prepare_nhdplus(fline, 0, 0, 0, FALSE),
                   geom = sf::st_zm(sf::st_geometry(fline)))
# Look at the end node of the 10th line.
(n1 <- get_node(fline[10, ], position = "end"))
# Break the geometry by reversing it.
sf::st_geometry(fline)[10] <- sf::st_reverse(sf::st_geometry(fline)[10])
# Note that the end node is different now.
(n2 <- get_node(fline[10, ], position = "end"))
# Pass the broken geometry to fix_flowdir with the network for toCOMID
```
sf::st\_geometry(fline)[10] <- fix\_flowdir(fline\$COMID[10], fline)

<span id="page-13-0"></span>

### <span id="page-14-0"></span>get\_boundaries 15

```
# Note that the geometry is now in the right order.
(n3 <- get_node(fline[10, ], position = "end"))
plot(sf::st_geometry(fline)[10])
plot(n1, add = TRUE)
plot(n2, add = TRUE, col = "blue")
plot(n3, add = TRUE, cex = 2, col = "red")
```
get\_boundaries *Return RPU or VPU boundaries*

#### Description

Return RPU or VPU boundaries

### Usage

```
get_boundaries(type = "vpu")
```
### Arguments

type character. Either "RPU" or "VPU"

#### Value

An object of class "sf"

get\_DD *Navigate Downstream with Diversions*

#### Description

Traverse NHDPlus network downstream with diversions NOTE: This algorithm may not scale well in large watersheds. For reference, the lower Mississippi will take over a minute.

#### Usage

```
get_DD(network, comid, distance = NULL)
```
### Arguments

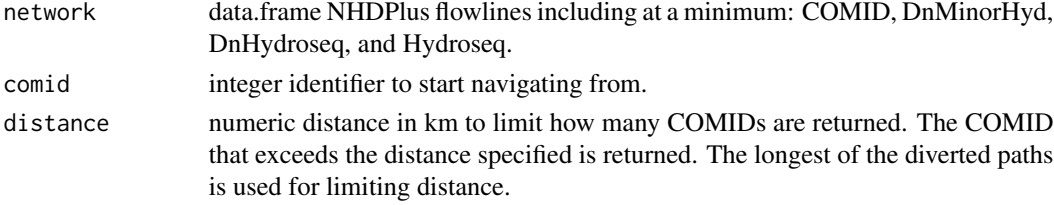

### <span id="page-15-0"></span>Value

integer vector of all COMIDs downstream of the starting COMID

### Examples

```
library(sf)
start_COMID <- 11688818
source(system.file("extdata", "sample_flines.R", package = "nhdplusTools"))
DD_COMIDs <- get_DD(sample_flines, start_COMID, distance = 4)
plot(dplyr::filter(sample_flines, COMID %in% DD_COMIDs)$geom,
     col = "red", \text{lwd} = 2)DM_COMIDs <- get_DM(sample_flines, start_COMID, distance = 4)
plot(dplyr::filter(sample_flines, COMID %in% DM_COMIDs)$geom,
     col = "blue", add = TRUE, lwd = 2)
```
#### get\_DM *Navigate Downstream Mainstem*

### Description

Traverse NHDPlus network downstream main stem

#### Usage

```
get_DM(network, comid, distance = NULL, sort = FALSE, include = TRUE)
```
#### Arguments

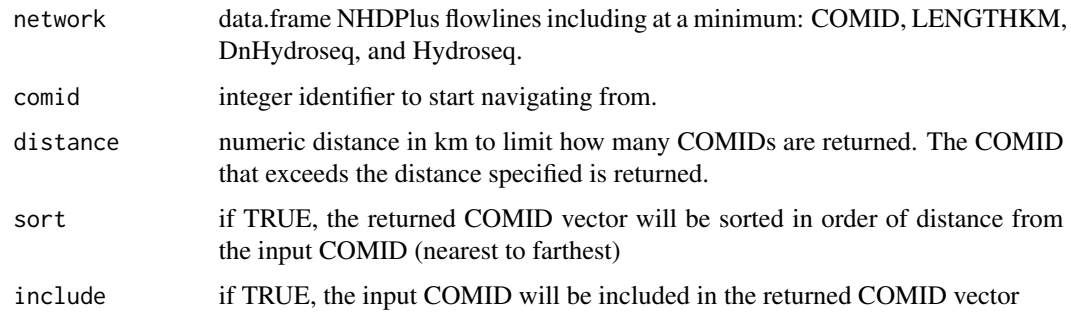

### Value

integer vector of all COMIDs downstream of the starting COMID along the mainstem

### <span id="page-16-0"></span>get\_elev\_along\_path 17

#### Examples

```
library(sf)
source(system.file("extdata", "sample_flines.R", package = "nhdplusTools"))
plot(sample_flines$geom)
start_COMID <- 11690092
DM_COMIDs <- get_DM(sample_flines, start_COMID)
plot(dplyr::filter(sample_flines, COMID %in% DM_COMIDs)$geom,
     col = "red", add = TRUE, lwd = 3)DM_COMIDs <- get_DM(sample_flines, start_COMID, distance = 40)
plot(dplyr::filter(sample_flines, COMID %in% DM_COMIDs)$geom,
     col = "blue", add = TRUE, lwd = 2)
```
get\_elev\_along\_path *Get Elevation Along Path (experimental)*

### Description

Uses a cross section retrieval web services to retrieve elevation along a path.

#### Usage

```
get_elev_along_path(points, num_pts, res = 1, status = TRUE)
```
#### Arguments

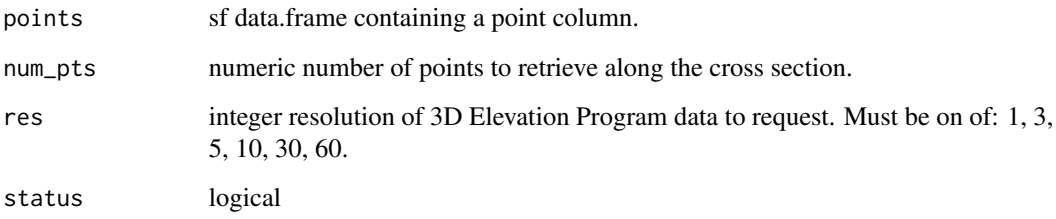

### Value

sf data.frame containing points retrieved. Names include "id", "distance\_m", "elevation\_m", "spatial\_ref", "geometry", and ".group". .group tracks which input point each set of output points belongs to.

#### Examples

```
point1 <- sf::st_sfc(sf::st_point(x = c(-105.9667, 36.17602)), crs = 4326)
point2 <- sf::st_sfc(sf::st_point(x = c(-105.97768, 36.17526)), crs = 4326)
point3 <- sf::st_sfc(sf::st_point(x = c(-105.98869, 36.17450)), crs = 4326)
points <- sf::st_as_sf(c(point1, point2, point3))
(xs <- get_elev_along_path(points, 100))
if(!is.null(xs)) {
bbox <- sf::st_bbox(xs) + c(-0.005, -0.005, 0.005, 0.005)
nhdplusTools::plot_nhdplus(bbox = bbox, cache_data = FALSE)
plot(sf::st_transform(sf::st_geometry(xs), 3857), pch = ".", add = TRUE, col = "red")
plot(sf::st\_transform(sf::st\_sfc(point1, crs = 4326), 3857), add = TRUE)plot(sf::st_transform(sf::st_sfc(point2, crs = 4326), 3857), add = TRUE)
plot(sf::st_transform(sf::st_sfc(point3, crs = 4326), 3857), add = TRUE)
plot(xs$distance_m, xs$elevation_m)
}
```
<span id="page-17-1"></span>get\_flowline\_index *Get Flowline Index*

#### **Description**

given an sf point geometry column, return COMID, reachcode, and measure for each.

### Usage

```
get_flowline_index(
  flines,
  points,
  search_radius = NULL,
  precision = NA,
  max_matches = 1
\lambda
```
### Arguments

```
flines sf data.frame of type LINESTRING or MULTILINESTRING including CO-
                MID, REACHCODE, ToMeas, and FromMeas. Can be "download_nhdplusv2"
                and remote nhdplusv2 data will be downloaded for the bounding box surround
                the submitted points. NOTE: The download option may not work for large areas,
                use with caution.
```
<span id="page-17-0"></span>

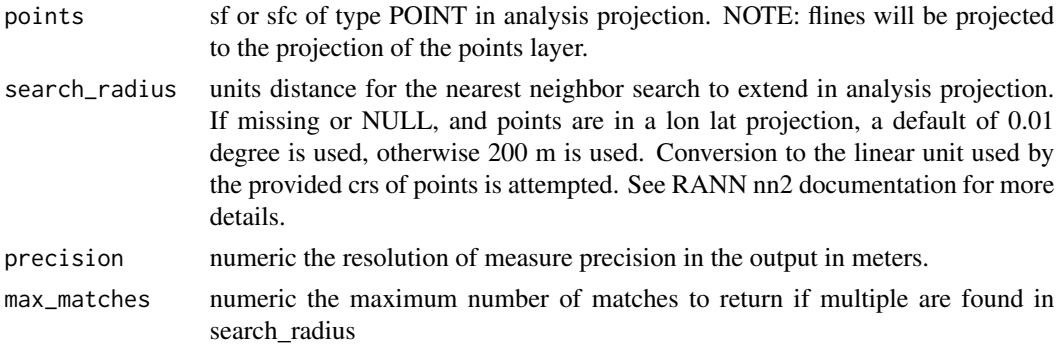

### Details

Note 1: Inputs are cast into LINESTRINGS. Because of this, the measure output of inputs that are true multipart lines may be in error.

Note 2: This algorithm finds the nearest node in the input flowlines to identify which flowline the point should belong to. As a second pass, it can calculate the measure to greater precision than the nearest flowline geometry node.

Note 3: Offset is returned in units consistent with the projection of the input points.

Note 4: See 'dfMaxLength' input to sf::st\_segmentize() for details of handling of precision parameter.

Note 5: "from" is downstream  $-0$  is the outlet "to" is upstream  $-100$  is the inlet

#### Value

data.frame with five columns, id, COMID, REACHCODE, REACH\_meas, and offset. id is the row or list element in the point input.

### Examples

```
source(system.file("extdata", "sample_flines.R", package = "nhdplusTools"))
point <- sf::st_sfc(sf::st_point(c(-76.87479, 39.48233)),
                    crs = 4326)
get_flowline_index(sample_flines, point)
point <- sf::st_transform(point, 5070)
get_flowline_index(sample_flines, point,
                   search_radius = units::set_units(200, "m"))
get_flowline_index("download_nhdplusv2", point)
get_flowline_index(sample_flines, point, precision = 30)
get_flowline_index(sample_flines,
```

```
sf::st_sfc(list(sf::st_point(c(-76.86934, 39.49328)),
                sf::st_point(c(-76.91711, 39.40884)),
                sf::st_point(c(-76.88081, 39.36354))),
           crs = 4326,
search_radius = units::set_units(0.2, "degrees"),
max_matches = 10)
```
get\_gagesII *Find GAGESII Features*

### Description

Subsets the gagesII dataset by location (POINT), area (POLYGON), or set of IDs.

### Usage

 $get\_gagesII(A0I = NULL, id = NULL, t\_srs = NULL, buffer = 0.5, basin = FALSE)$ 

### Arguments

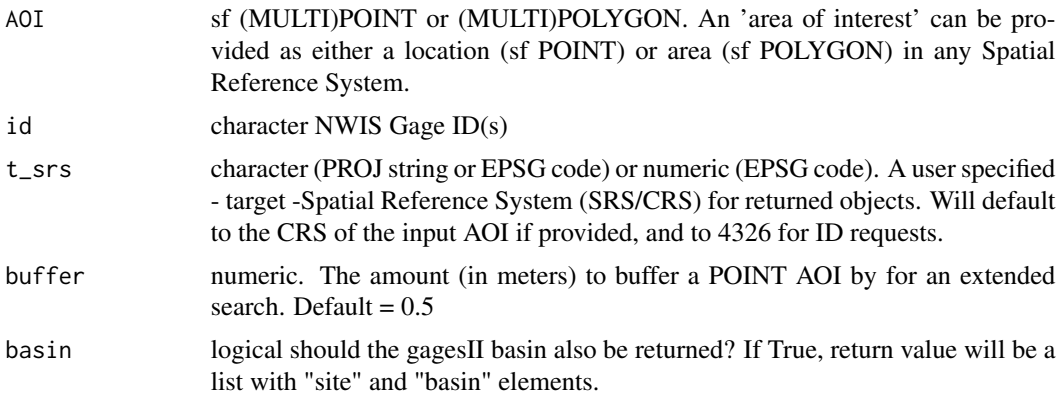

### Details

The returned object(s) will have the same Spatial Reference System (SRS) as the input AOI. If a individual or set of IDs are used to query, then the default geoserver CRS of EPSG:4326 is preserved. In all cases, a user-defined SRS can be passed to t\_srs which will override all previous SRS's (either input or default). All buffer and distance operations are handled internally using in EPSG:5070 Albers Equal Area projection

### Value

a simple features (sf) object

<span id="page-20-1"></span><span id="page-20-0"></span>

### Description

Use to remove unwanted detail NHDPlusHR data See [get\\_nhdplushr](#page-26-1) for examples.

### Usage

```
get_hr_data(
  gdb,
  layer = NULL,
 min_size_sqkm = NULL,
 simp = NULL,proj = NULL,
  rename = TRUE
)
```
## Arguments

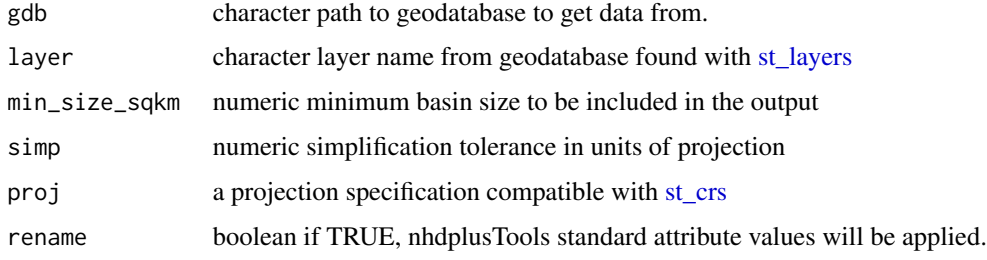

### Value

sf data.frame containing requested data

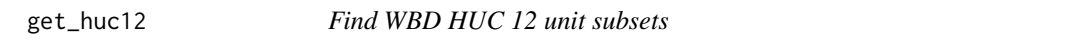

### Description

Subsets the WBD level 12 features by location (POINT), area (POLYGON), or set of IDs.

### Usage

```
get\_huc12(A0I = NULL, id = NULL, t\_srs = NULL, buffer = 0.5)
```
### <span id="page-21-0"></span>Arguments

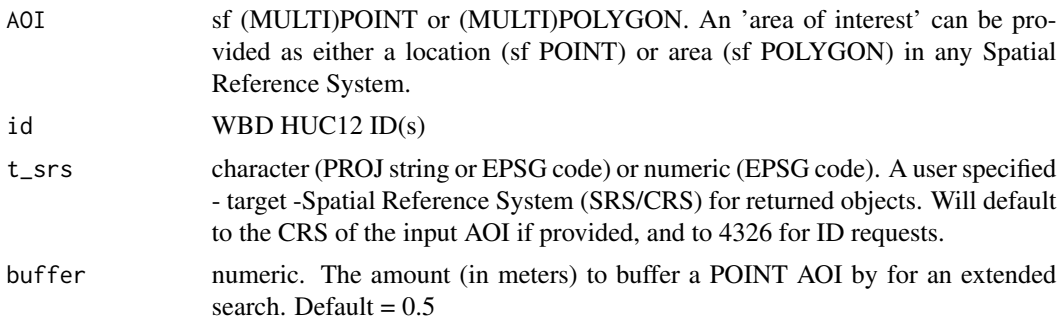

### Details

The returned object(s) will have the same Spatial Reference System (SRS) as the input AOI. If a individual or set of IDs are used to query, then the default geoserver CRS of EPSG:4326 is preserved. In all cases, a user-defined SRS can be passed to t\_srs which will override all previous SRS's (either input or default). All buffer and distance operations are handled internally using in EPSG:5070 Albers Equal Area projection

### Value

a simple features (sf) object

<span id="page-21-1"></span>get\_huc8 *Find WBD HUC 08 unit subsets*

#### Description

Subsets the WBD level 08 features by location (POINT), area (POLYGON), or set of IDs.

### Usage

```
get\_huc8(A0I = NULL, id = NULL, t\_srs = NULL, buffer = 0.5)
```
### Arguments

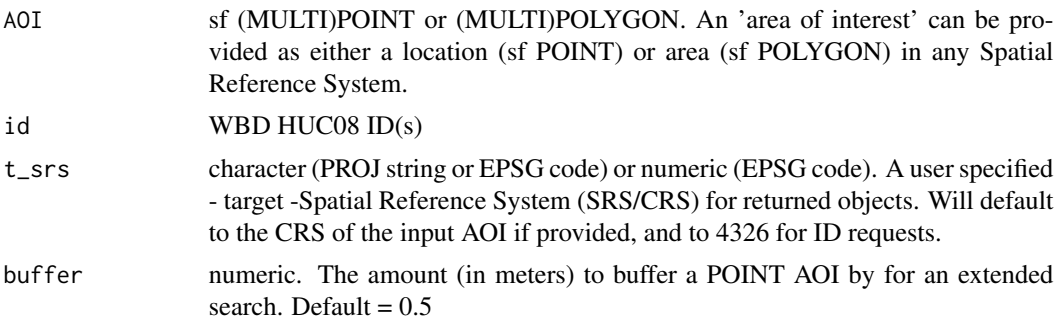

### <span id="page-22-0"></span>Details

The returned object(s) will have the same Spatial Reference System (SRS) as the input AOI. If a individual or set of IDs are used to query, then the default geoserver CRS of EPSG:4326 is preserved. In all cases, a user-defined SRS can be passed to t\_srs which will override all previous SRS's (either input or default). All buffer and distance operations are handled internally using in EPSG:5070 Albers Equal Area projection

### Value

a simple features (sf) object

get\_hydro\_location *Get Hydro Location*

#### Description

given a flowline index, returns the hydrologic location (point) along the specific linear element referenced by the index.

#### Usage

get\_hydro\_location(indexes, flowpath)

### Arguments

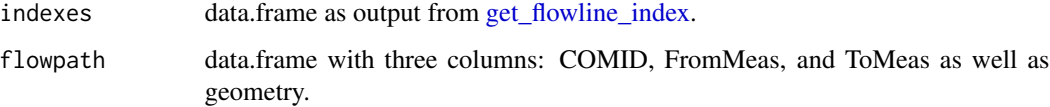

### Examples

```
source(system.file("extdata", "sample_flines.R", package = "nhdplusTools"))
indexes <- get_flowline_index(sample_flines,
                   sf::st_sfc(sf::st_sfc(list(sf::st_point(c(-76.86934, 39.49328)),
                                              sf::st_point(c(-76.91711, 39.40884)),
                                              sf::st_point(c(-76.88081, 39.36354))),
                              crs = 4326)))
```
get\_hydro\_location(indexes, sample\_flines)

<span id="page-23-1"></span><span id="page-23-0"></span>get\_levelpaths *Get Level Paths*

#### Description

Calculates level paths using the stream-leveling approach of NHD and NHDPlus. In addition to a levelpath identifier, a topological sort and levelpath outlet identifier is provided in output. If arbolate sum is provided in the weight column, this will match the behavior of NHDPlus. Any numeric value can be included in this column and the largest value will be followed when no nameID is available.

#### Usage

```
get_levelpaths(x, override_factor = NULL, status = FALSE, cores = NULL)
```
#### Arguments

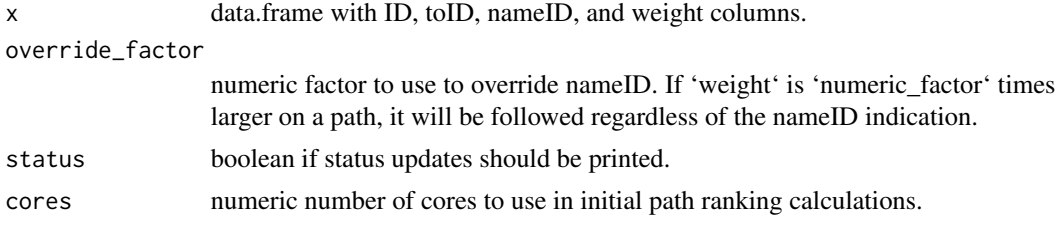

#### Details

- 1. levelpath provides an identifier for the collection of flowlines that make up the single mainstem flowpath of a total upstream aggregate catchment.
- 2. outletID is the catchment ID (COMID in the case of NHDPlus) for the catchment at the outlet of the levelpath the catchment is part of.
- 3. topo\_sort is similar to Hydroseq in NHDPlus in that large topo\_sort values are upstream of small topo\_sort values. Note that there are many valid topological sort orders of a directed graph.

#### Value

data.frame with ID, outletID, topo\_sort, and levelpath columns. See details for more info.

### Examples

```
source(system.file("extdata", "walker_data.R", package = "nhdplusTools"))
test_flowline <- prepare_nhdplus(walker_flowline, 0, 0, FALSE)
test_flowline <- data.frame(
 ID = test_flowline$COMID,
 toID = test_flowline$toCOMID,
 nameID = walker_flowline$GNIS_ID,
```
### <span id="page-24-0"></span>get\_nhdarea 25

```
weight = walker_flowline$ArbolateSu,
stringsAsFactors = FALSE)
```

```
get_levelpaths(test_flowline)
```
get\_nhdarea *Find NHD Areas*

### Description

Subsets NHD Area features by location (POINT), area (POLYGON), or set of IDs.

### Usage

 $get_{n}$ hdarea(AOI = NULL, id = NULL,  $t_{\text{ss}}$  = NULL, buffer = 0.5)

### Arguments

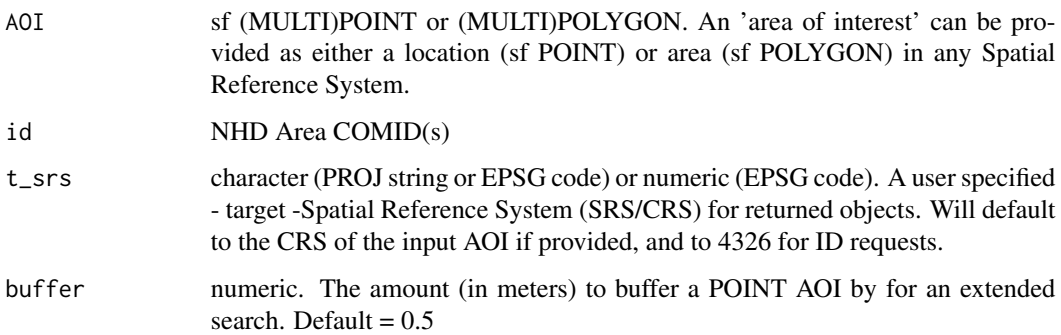

### Details

The returned object(s) will have the same Spatial Reference System (SRS) as the input AOI. If a individual or set of IDs are used to query, then the default geoserver CRS of EPSG:4326 is preserved. In all cases, a user-defined SRS can be passed to t\_srs which will override all previous SRS's (either input or default). All buffer and distance operations are handled internally using in EPSG:5070 Albers Equal Area projection

### Value

a simple features (sf) object

<span id="page-25-0"></span>

#### Description

Subsets NHDPlusV2 features by location (POINT), area (POLYGON), or set of COMIDs. Multi realizations are supported allowing you to query for flowlines, catchments, or outlets.

#### Usage

```
get_nhdplus(
 AOT = NULL,comid = NULL,
 nwis = NULL,realization = "flowline",
  streamorder = NULL,
  t_srs = NULL
)
```
### Arguments

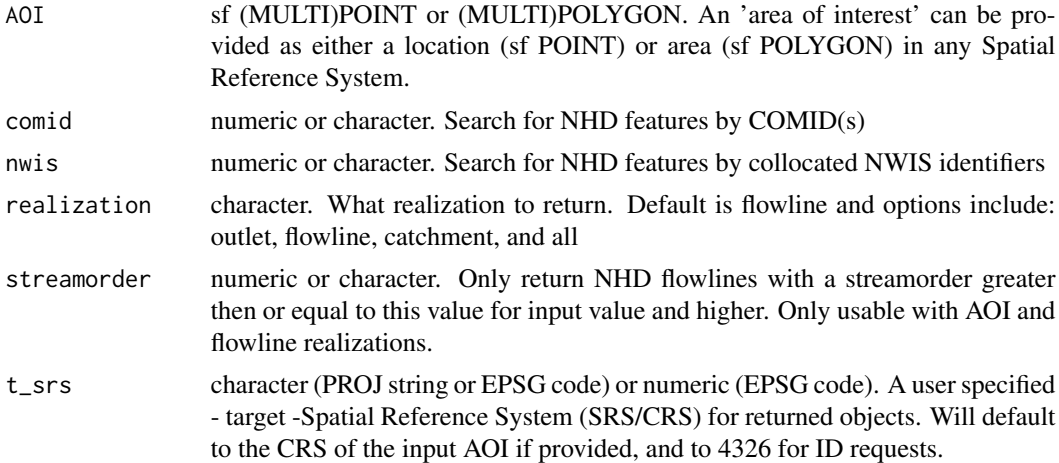

#### Details

The returned object(s) will have the same Spatial Reference System (SRS) as the input AOI. If a individual or set of IDs are used to query, then the default geoserver CRS of EPSG:4326 is preserved. In all cases, a user-defined SRS can be passed to t\_srs which will override all previous SRS's (either input or default). All buffer and distance operations are handled internally using in EPSG:5070 Albers Equal Area projection

### Value

sfc a single, or list, of simple feature objects

### <span id="page-26-0"></span>get\_nhdplushr 27

### Examples

```
point <- sf::st_sfc(sf::st_point(c(-119.845, 34.4146)), crs = 4326)
get_nhdplus(point)
get_nhdplus(point, realization = "catchment")
get_nhdplus(point, realization = "all")
get_nhdplus(comid = 101)
get_nhdplus(nwis = c(11120000, 11120500))
area <- sf::st_as_sfc(sf::st_bbox(c(xmin = -119.8851, xmax =-119.8361,
ymax = 34.42439, ymin = 34.40473), crs = 4326))
get_nhdplus(area)
get_nhdplus(area, realization = "flowline", streamorder = 3)
```
<span id="page-26-1"></span>get\_nhdplushr *Get NHDPlus HiRes*

### Description

Get NHDPlus HiRes

### Usage

```
get_nhdplushr(
 hr_dir,
  out_gpkg = NULL,
  layers = c("NHDFlowline", "NHDPlusCatchment"),
 pattern = ".*GDB.gdb$",
 check_terminals = TRUE,
  overwrite = FALSE,
 keep_cols = NULL,
  ...
\mathcal{L}
```
#### Arguments

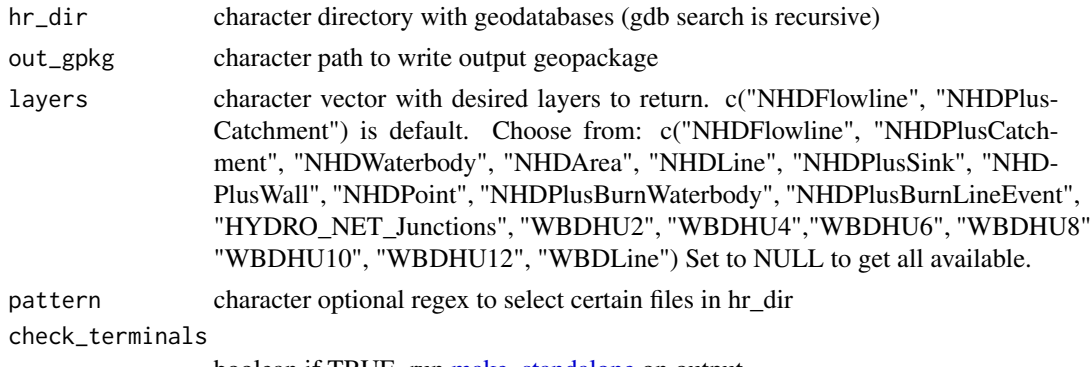

boolean if TRUE, run [make\\_standalone](#page-53-1) on output.

<span id="page-27-0"></span>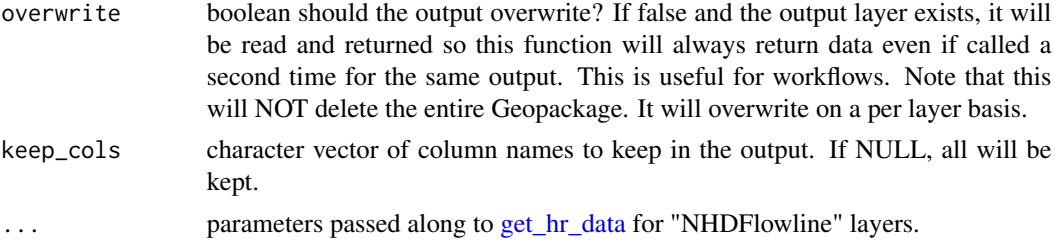

### Details

NHDFlowline is joined to value added attributes prior to being returned. Names are not modified from the NHDPlusHR geodatabase. Set layers to "NULL" to get all layers.

#### Value

sf data.frames containing output that may also be written to a geopackage for later use.

### Examples

```
## Not run:
# Note this will download a lot of data to a temp directory.
# Change 'temp_dir' to your directory of choice.
temp_dir <- file.path(nhdplusTools_data_dir(), "temp_hr_cache")
download_dir <- download_nhdplushr(temp_dir, c("0302", "0303"))
get_nhdplushr(download_dir, file.path(download_dir, "nhdplus_0302-03.gpkg"))
get_nhdplushr(download_dir,
              file.path(download_dir, "nhdplus_0302-03.gpkg"),
             layers = NULL, overwrite = TRUE)
get_nhdplushr(download_dir,
              file.path(download_dir, "nhdplus_0302-03.gpkg"),
             layers = "NHDFlowline", overwrite = TRUE,
             min\_size\_sqkm = 10, simp = 10, proj = "+init=epsg:5070")# Cleanup
unlink(temp_dir, recursive = TRUE)
## End(Not run)
```
get\_nldi\_basin *Get NLDI Basin Boundary*

#### Description

Get a basin boundary for a given NLDI feature.

### get\_nldi\_basin 29

### Usage

```
get_nldi_basin(nldi_feature, simplify = TRUE, split = FALSE)
```
#### Arguments

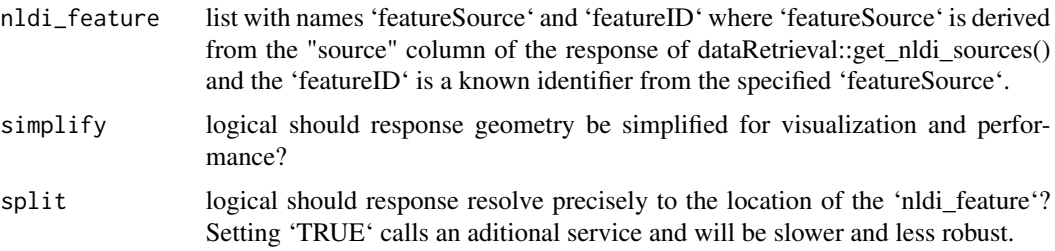

### Details

Only resolves to the nearest NHDPlus catchment divide. See: https://waterdata.usgs.gov/blog/nldiintro/ for more info on the nldi.

#### Value

sf data.frame with result basin boundary

### Examples

```
library(sf)
library(dplyr)
nldi_nwis <- list(featureSource = "nwissite", featureID = "USGS-05428500")
site <- get_nldi_feature(nldi_nwis)
basin <- get_nldi_basin(nldi_feature = nldi_nwis)
plot(st_geometry(basin))
basin
basin2 <- get_nldi_basin(nldi_feature = nldi_nwis,
                         simplify = FALSE, split = TRUE)length(st_coordinates(basin))
length(st_coordinates(basin2))
plot(st_geometry(st_buffer(site, units::set_units(3000, "m"))), border = NA)
plot(st_geometry(site), add = TRUE)
plot(st_geometry(basin2), add = TRUE)
plot(st_geometry(basin), border = "red", add = TRUE)
```
<span id="page-29-0"></span>get\_nldi\_characteristics

*Get Catchment Characteristics*

### Description

Retrieves catchment characteristics from the Network Linked Data Index. Metadata for these characteristics can be found using 'discover\_nldi\_characteristics()'.

### Usage

```
get_nldi_characteristics(nldi_feature, type = "local")
```
### Arguments

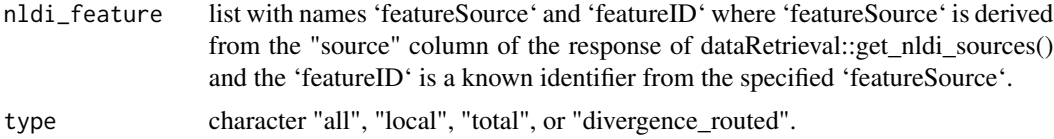

### Value

data.frame contianing requested characteristics

### Examples

```
chars <- get_nldi_characteristics(list(featureSource = "nwissite", featureID = "USGS-05429700"))
names(chars)
head(chars$local, 10)
```
get\_nldi\_feature *Get NLDI Feature*

### Description

Get a single feature from the NLDI

### Usage

get\_nldi\_feature(nldi\_feature)

#### <span id="page-30-0"></span>**Arguments**

```
nldi_feature list with names 'featureSource' and 'featureID' where 'featureSource' is derived
                  from the "source" column of the response of dataRetrieval::get_nldi_sources()
                  and the 'featureID' is a known identifier from the specified 'featureSource'.
```
#### Value

sf data.frame with one feature

#### Examples

```
get_nldi_feature(list("featureSource" = "nwissite", featureID = "USGS-05428500"))
```
get\_nldi\_index *Get NLDI Index*

### Description

uses the Network Linked Data Index to retrieve and estimated network location for the given point. If not within a grid cell of a flowline, will use a raindrop trace service to find the nearest downslope flowline location.

### Usage

```
get_nldi_index(location)
```
### Arguments

 $location$  numeric WGS84 lon/lat pair  $(X, Y)$ 

### Examples

```
index <- get_nldi_index(c(-89.276, 42.988))
```

```
plot_nhdplus(bbox = sf::st_bbox(sf::st_buffer(index[1,], units::set_units(1000, "m"))))
plot(sf::st_geometry(sf::st_transform(index, 3857)), add = TRUE)
```
<span id="page-31-0"></span>

### Description

Given one or more flowlines, returns a particular node from the flowline.

#### Usage

get\_node(x, position = "end")

#### Arguments

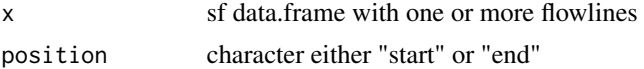

### Value

sf data.frame containing requested nodes

#### Examples

```
source(system.file("extdata/sample_data.R", package = "nhdplusTools"))
fline <- sf::read_sf(sample_data, "NHDFlowline_Network")
start <- get_node(fline, "start")
end <- get_node(fline, "end")
plot(sf::st_zm(fline$geom),
    lwd = fline$StreamOrde, col = "blue")
plot(sf::st_geometry(start), add = TRUE)
plot(sf::st_zm(fline$geom),
     lwd = fline$StreamOrde, col = "blue")
plot(sf::st_geometry(end), add = TRUE)
```
get\_nwis *Discover USGS NWIS Stream Gages*

### Description

Returns a POINT feature class of active, stream network, NWIS gages for an Area of Interest. If a POINT feature is used as an AOI, then the returned sites within the requested buffer, are sorted by distance (in meters) from that POINT.

#### <span id="page-32-0"></span>Usage

 $get\_nwis(AOI = NULL, t\_srs = NULL, buffer = 20000)$ 

#### **Arguments**

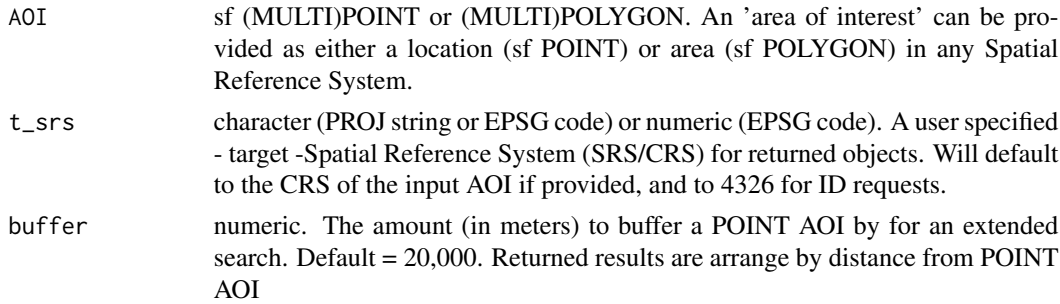

### Details

The returned object(s) will have the same Spatial Reference System (SRS) as the input AOI. If a individual or set of IDs are used to query, then the default geoserver CRS of EPSG:4326 is preserved. In all cases, a user-defined SRS can be passed to t\_srs which will override all previous SRS's (either input or default). All buffer and distance operations are handled internally using in EPSG:5070 Albers Equal Area projection

### Value

a simple features (sf) object

get\_partial\_length *Get Partial Flowline Length*

### Description

Finds the upstream and downstream lengths along a given flowpath (flowline in nhdplus terminology). Internally, the function rescales the reach measure to a flowpath measure and applies that rescaled measure to the length of the flowpath.

#### Usage

```
get_partial_length(hl, net = NULL, fl = NULL)
```
### Arguments

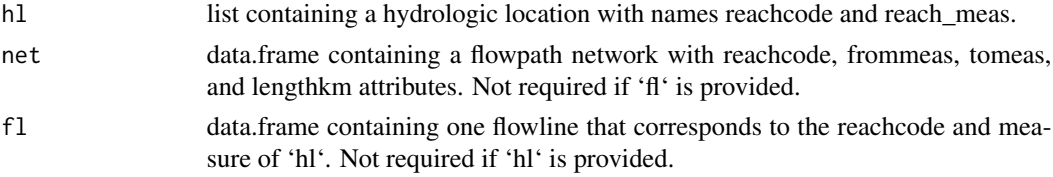

### <span id="page-33-0"></span>Value

list containing 'up' and 'dn' elements with numeric length in km.

### Examples

```
source(system.file("extdata", "walker_data.R", package = "nhdplusTools"))
hydro_location <- list(comid = 5329339,
                       reachcode = "18050005000078",
                       reach_meas = 30)
(pl <- get_partial_length(hydro_location, walker_flowline))
hydro_location <- sf::st_sf(hydro_location,
                     geom = nhdplusTools::get_hydro_location(data.frame(hydro_location),
                                                                     walker_flowline))
net <- navigate_network(hydro_location,
                        mode = "DM", network = walker_flowline,
                        distance_{km} = 4, trim_{start} = TRUEplot(sf::st_geometry(walker_flowline[walker_flowline$COMID == hydro_location$comid,]))
plot(sf::st_geometry(hydro_location), add = TRUE)
plot(sf::st\_geometry(net), add = TRUE, col = "blue", lwd = 2)sf::st_length(net)
pl$dn
```
get\_pathlength *Get Path Length*

### Description

Generates the main path length to a basin's terminal path.

#### Usage

```
get_pathlength(x)
```
#### Arguments

x data.frame with ID, toID, length columns.

#### Value

data.frame containing levelpaths for each ID

<span id="page-34-0"></span>get\_path\_lengths 35

#### Examples

```
source(system.file("extdata", "walker_data.R", package = "nhdplusTools"))
fl <- dplyr::select(prepare_nhdplus(walker_flowline, 0, 0),
                   ID = COMID, toID = toCOMID, length = LENGTHKM)
get_pathlength(fl)
```
get\_path\_lengths *Get Path Lengths*

### Description

Given a network and set of IDs, finds path lengths between all identified flowpath outlets. This algorithm finds distance between outlets regardless of flow direction.

### Usage

```
get_path_lengths(outlets, network, cores = 1, status = FALSE)
```
### Arguments

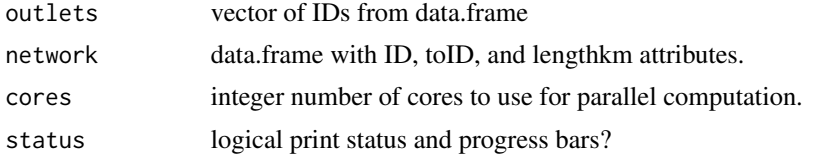

### Value

data.frame containing the distance between pairs of network outlets. For a network with one terminal outlet, the data.frame will have 'nrow(network)^2' rows.

#### Examples

```
source(system.file("extdata", "walker_data.R", package = "nhdplusTools"))
fline <- walker_flowline
outlets <- c(5329303, 5329357, 5329317, 5329365, 5329435, 5329817)
# Add toCOMID
fline <- nhdplusTools::get_tocomid(fline, add = TRUE)
fl <- dplyr::select(fline, ID = comid, toID = tocomid, lengthkm)
path_lengths <- get_path_lengths(outlets, fl)
outlet_geo <- sf::st_sf(
```

```
dplyr::left_join(data.frame(ID = outlets),
                   dplyr::select(fline, ID = comid), by = "ID"))
sf::st_geometry(outlet_geo) <- sf::st_geometry(nhdplusTools::get_node(outlet_geo))
plot(sf::st_geometry(fl))
plot(sf::st_geometry(outlet_geo), add = TRUE)
```
get\_path\_members *Get Path Members*

### Description

Given a network and set of IDs, finds paths between all identified flowpath outlets. This algorithm finds members between outlets regardless of flow direction.

### Usage

```
get_path_members(outlets, network, cores = 1, status = FALSE)
```
#### Arguments

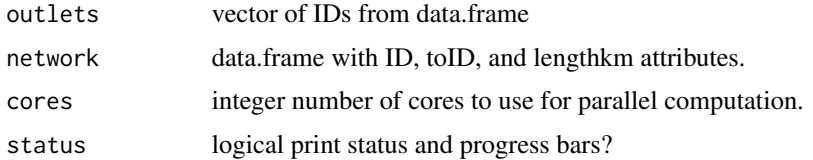

#### Value

list of lists containing flowpath identifiers along path that connect outlets.

#### Examples

```
source(system.file("extdata", "walker_data.R", package = "nhdplusTools"))
fline <- walker_flowline
outlets <- c(5329303, 5329357, 5329317, 5329365, 5329435, 5329817)
# Add toCOMID
fline <- nhdplusTools::get_tocomid(fline, add = TRUE)
fl <- dplyr::select(fline, ID = comid, toID = tocomid, lengthkm)
get_path_members(outlets, fl)
```
Determines Pfafstetter codes for a dendritic network with total drainage area, levelpath, and topo\_sort attributes.

### Usage

get\_pfaf(x, max\_level = 2, status = FALSE)

### Arguments

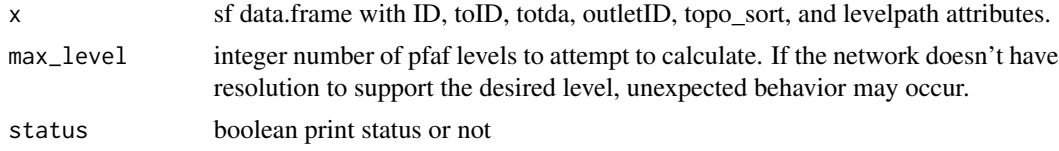

# Value

data.frame with ID and pfaf columns.

```
library(dplyr)
source(system.file("extdata/nhdplushr_data.R", package = "nhdplusTools"))
hr_flowline <- align_nhdplus_names(hr_data$NHDFlowline)
fl <- select(hr_flowline, COMID, AreaSqKM) %>%
  right_join(prepare_nhdplus(hr_flowline, 0, 0,
                             purge_non_dendritic = FALSE,
                             warn = FALSE),
             by = "COMID") %>%
  sf::st_sf() %>%
  select(ID = COMID, toID = toCOMID, area = AreaSqKM)
fl$nameID = ""fl$totda <- calculate_total_drainage_area(sf::st_set_geometry(fl, NULL))
fl <- left_join(fl, get_levelpaths(rename(sf::st_set_geometry(fl, NULL),
                                   weight = totda)), by = "ID")pfaf <- get_pfaf(fl, max_level = 3)
fl \le left_join(fl, pfaf, by = "ID")
plot(fl["pf_level_3"], lwd = 2)
```

```
pfaf <- get_pfaf(fl, max_level = 4)
hr_catchment <- left_join(hr_data$NHDPlusCatchment, pfaf, by = c("FEATUREID" = "ID"))
colors <- data.frame(pf_level_4 = unique(hr_catchment$pf_level_4),
                color = sample(terrain.colors(length(unique(hr_catchment$pf_level_4)))),
                    stringsAsFactors = FALSE)
hr_catchment <- left_join(hr_catchment, colors, by = "pf_level_4")
plot(hr_catchment["color"], border = NA, reset = FALSE)
plot(sf::st_geometry(hr_flowline), col = "blue", add = TRUE)
source(system.file("extdata", "walker_data.R", package = "nhdplusTools"))
fl <- select(walker_flowline, COMID, AreaSqKM) %>%
  right_join(prepare_nhdplus(walker_flowline, 0, 0,
                            purge_non_dendritic = FALSE, warn = FALSE),
            by = "COMID") %>%
  sf::st_sf() %>%
  select(ID = COMID, tolD = toCOMID, area = AreaSqKM)fl$nameID = ""
fl$totda <- calculate_total_drainage_area(sf::st_set_geometry(fl, NULL))
fl <- left_join(fl, get_levelpaths(rename(sf::st_set_geometry(fl, NULL),
                                   weight = totda)), by = "ID")pfaf <- get_pfaf(fl, max_level = 2)
fl <- left_join(fl, pfaf, by = "ID")
plot(fl["pf_level_2"], lwd = 2)
```
get\_raindrop\_trace *Get Raindrop Trace*

### Description

Uses a raindrop trace web service to trace the nhdplus digital elevation model to the nearest downslop flowline.

#### Usage

```
get_raindrop_trace(point, direction = "down")
```
### Arguments

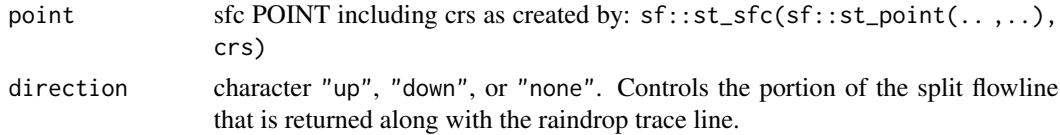

# get\_sorted 39

## Value

sf data.frame containing raindrop trace and requested portion of flowline.

#### Examples

```
point <- sf::st_sfc(sf::st_point(x = c(-89.2158, 42.9561)), crs = 4326)
(trace <- get_raindrop_trace(point))
bbox <- sf::st_bbox(trace) + c(-0.005, -0.005, 0.005, 0.005)
nhdplusTools::plot_nhdplus(bbox = bbox, cache_data = FALSE)
plot(sf::st_transform(sf::st_sfc(point, crs = 4326), 3857), add = TRUE)
plot(sf::st_transform(sf::st_geometry(trace)[1], 3857), add = TRUE, col = "red")
plot(sf::st_transform(sf::st_geometry(trace)[2], 3857), add = TRUE, col = "black")
```
#### get\_sorted *Get Sorted Network*

## Description

given a tree with an id and and toid in the first and second columns, returns a sorted and potentially split set of output.

Can also be used as a very fast implementation of upstream with tributaries navigation. The full network from each outlet is returned in sorted order.

### Usage

get\_sorted(x, split = FALSE, outlets = NULL)

### Arguments

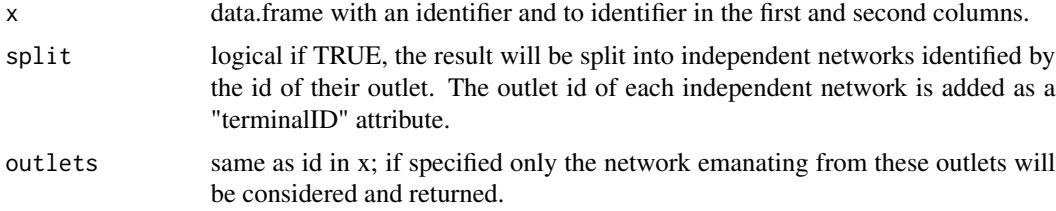

### Value

data.frame containing a topologically sorted version of the requested network and optionally a terminal id.

## Examples

```
source(system.file("extdata/new_hope_data.R", package = "nhdplusTools"))
fpath <- get_tocomid(
 dplyr::select(new_hope_flowline, COMID, FromNode, ToNode, Divergence, FTYPE,
                AreaSqKM, LENGTHKM, GNIS_ID)
\mathcal{L}head(fpath <- get_sorted(fpath, split = TRUE))
fpath['sort_order'] <- 1:nrow(fpath)
plot(fpath['sort_order'])
```
get\_split\_catchment *Get split catchment*

## Description

Uses catchment splitting web service to retrieve the portion of a catchment upstream of the point provided.

#### Usage

```
get_split_catchment(point, upstream = TRUE)
```
### Arguments

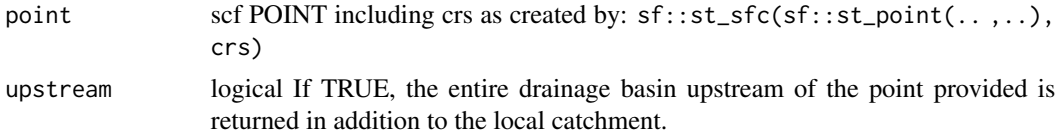

## Value

sf data.frame containing the local catchment, the split portion and optionally the total dranage basin.

### Examples

```
point <- sf::st_sfc(sf::st_point(x = c(-89.2158, 42.9561)), crs = 4326)
trace <- get_raindrop_trace(point)
(snap_point <- sf::st_sfc(sf::st_point(trace$intersection_point[[1]]),
                          crs = 4326))
```
(catchment <- get\_split\_catchment(snap\_point))

```
bbox <- sf::st_bbox(catchment) + c(-0.005, -0.005, 0.005, 0.005)
nhdplusTools::plot_nhdplus(bbox = bbox, cache_data = FALSE)
plot(sf::st_transform(sf::st_geometry(catchment)[2], 3857), add = TRUE, col = "black")
plot(sf::st_transform(sf::st_geometry(catchment)[1], 3857), add = TRUE, col = "red")
plot(sf::st_transform(sf::st_sfc(point, crs = 4326), 3857), add = TRUE, col = "white")
(catchment <- get_split_catchment(snap_point, upstream = FALSE))
bbox <- sf::st_bbox(catchment) + c(-0.005, -0.005, 0.005, 0.005)
nhdplusTools::plot_nhdplus(bbox = bbox, cache_data = FALSE)
plot(sf::st_transform(sf::st_geometry(catchment)[1], 3857), add = TRUE, col = "red")
plot(sf::st_transform(sf::st_geometry(catchment)[2], 3857), add = TRUE, col = "black")
plot(sf::st_transform(sf::st_sfc(point, crs = 4326), 3857), add = TRUE, col = "white")
pour_point <- sf::st_sfc(sf::st_point(x = c(-89.25619, 42.98646)), crs = 4326)
(catchment <- get_split_catchment(pour_point, upstream = FALSE))
bbox <- sf::st_bbox(catchment) + c(-0.005, -0.005, 0.005, 0.005)
nhdplusTools::plot_nhdplus(bbox = bbox, cache_data = FALSE)
plot(sf::st_transform(sf::st_geometry(catchment)[1], 3857), add = TRUE, col = "red")
plot(sf::st_transform(sf::st_geometry(catchment)[2], 3857), add = TRUE, col = "black")
plot(sf::st_transform(sf::st_sfc(pour_point, crs = 4326), 3857), add = TRUE, col = "white")
```
get\_streamlevel *Get Streamlevel*

### Description

Applies a topological sort and calculates stream level. Algorithm: Terminal level paths are assigned level 1 (see note 1). Paths that terminate at a level 1 are assigned level 2. This pattern is repeated until no paths remain.

If a TRUE/FALSE coastal attribute is included, coastal terminal paths begin at 1 and internal terminal paths begin at 4 as is implemented by the NHD stream leveling rules.

#### Usage

get\_streamlevel(x)

#### Arguments

x data.frame with levelpathi, dnlevelpat, and optionally a coastal flag. If no coastal flag is included, all terminal paths are assumed to be coastal.

#### Value

numeric stream order in same order as input

#### Examples

```
source(system.file("extdata", "walker_data.R", package = "nhdplusTools"))
test_flowline <- data.frame(
levelpathi = walker_flowline$LevelPathI,
dnlevelpat = walker_flowline$DnLevelPat)
 test_flowline$dnlevelpat[1] <- 0
(level <- get_streamlevel(test_flowline))
walker_flowline$level <- level
plot(sf::st_geometry(walker_flowline), lwd = walker_flowline$level, col = "blue")
test_flowline$coastal <- rep(FALSE, nrow(test_flowline))
(level <- get_streamlevel(test_flowline))
test_flowline$coastal[!test_flowline$dnlevelpat %in% test_flowline$levelpathi] <- TRUE
(level <- get_streamlevel(test_flowline))
```
get\_streamorder *Get Streamorder*

#### Description

Applies a topological sort and calculates strahler stream order. Algorithm: If more than one upstream flowpath has an order equal to the maximum upstream order then the downstream flowpath is assigned the maximum upstream order plus one. Otherwise it is assigned the max upstream order.

#### Usage

get\_streamorder(x, status = TRUE)

### **Arguments**

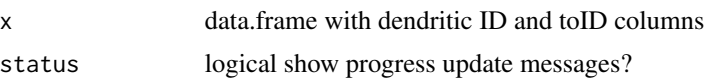

# get\_terminal 43

## Value

numeric stream order in same order as input

#### Examples

```
source(system.file("extdata", "walker_data.R", package = "nhdplusTools"))
test_flowline <- prepare_nhdplus(walker_flowline, 0, 0, FALSE)
test_flowline <- data.frame(
 ID = test_flowline$COMID,
  toID = test_flowline$toCOMID)
(order <- get_streamorder(test_flowline))
walker_flowline$order <- order
plot(sf::st_geometry(walker_flowline), lwd = walker_flowline$order, col = "blue")
```
#### get\_terminal *Get Terminal ID (DEPRECATED)*

## Description

Get the ID of the basin outlet for each flowline. This function has been deprecated in favor of get\_sorted.

#### Usage

get\_terminal(x, outlets)

### **Arguments**

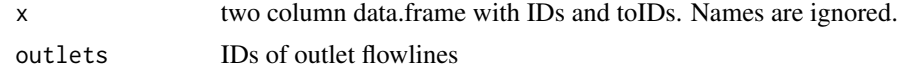

#### Value

data.frame containing the terminal ID for each outlet

#### Examples

```
source(system.file("extdata", "walker_data.R", package = "nhdplusTools"))
fl <- dplyr::select(prepare_nhdplus(walker_flowline, 0, 0),
                   ID = COMID, toID = toCOMID)
```
outlet <- fl\$ID[which(!fl\$toID %in% fl\$ID)]

get\_terminal(fl, outlet)

get\_tocomid *Get tocomid*

# Description

Given flowlines with fromnode and tonode attributes, will return a toid attribute that is the result of joining tonode and fromnode attributes. In the case that a terminalpa attribute is included, the join is executed by terminalpa group. This is done grouped by terminalpathID because duplicate node ids have been encountered accross basins in some datasets. If 'remove\_coastal' is 'TRUE' (the default) either ftype or fcode are required.

## Usage

```
get_tocomid(
  x,
  return_dendritic = TRUE,
 missing = 0,
  remove_coastal = TRUE,
  add = TRUE)
```
# Arguments

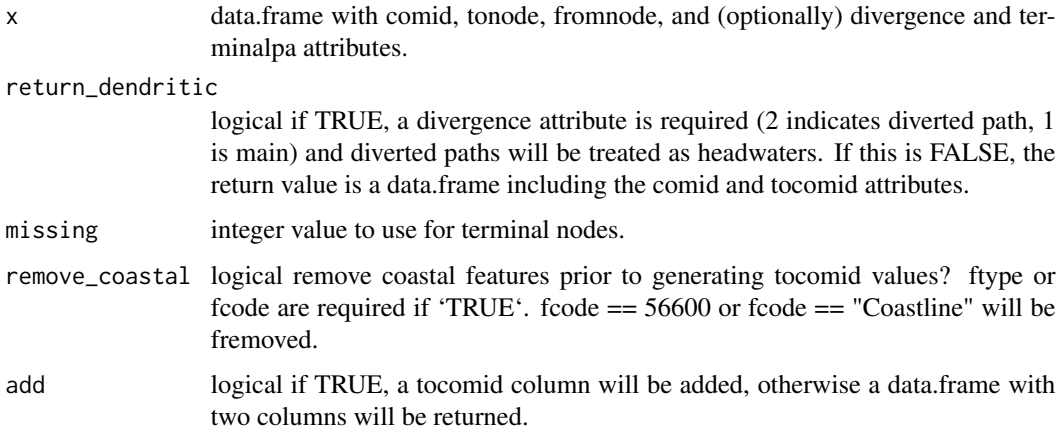

## Value

data.frame containing comid and tocomid attributes or all attributes provided with comid and tocomid in the first and second columns..

#### get\_UM 45

### Examples

```
source(system.file("extdata", "sample_flines.R", package = "nhdplusTools"))
```

```
tocomid <- get_tocomid(sample_flines)
```

```
tocomid <- get_tocomid(sample_flines, return_dendritic = FALSE)
```
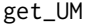

# $Navigate Upstream$  *Mainstem*

# Description

Traverse NHDPlus network upstream main stem

### Usage

```
get_UM(network, comid, distance = NULL, sort = FALSE, include = TRUE)
```
### **Arguments**

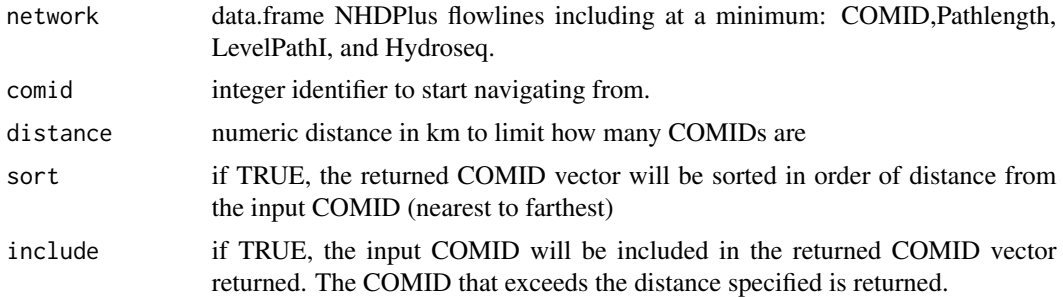

### Value

integer vector of all COMIDs upstream of the starting COMID along the mainstem

```
library(sf)
source(system.file("extdata", "sample_flines.R", package = "nhdplusTools"))
plot(sample_flines$geom)
start_COMID <- 11690196
UM_COMIDs <- get_UM(sample_flines, start_COMID)
plot(dplyr::filter(sample_flines, COMID %in% UM_COMIDs)$geom,
     col = "red", add = TRUE, lwd = 3)UM_COMIDs <- get_UM(sample_flines, start_COMID, distance = 50)
```

```
plot(dplyr::filter(sample_flines, COMID %in% UM_COMIDs)$geom,
     col = "blue", add = TRUE, lwd = 2)
```
### get\_UT *Navigate Upstream with Tributaries*

## Description

Traverse NHDPlus network upstream with tributaries

#### Usage

```
get_UT(network, comid, distance = NULL)
```
## Arguments

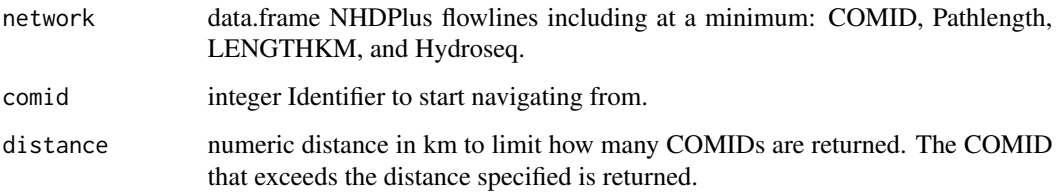

## Value

integer vector of all COMIDs upstream with tributaries of the starting COMID.

```
library(sf)
source(system.file("extdata", "sample_flines.R", package = "nhdplusTools"))
plot(sample_flines$geom)
start_COMID <- 11690196
UT_COMIDs <- get_UT(sample_flines, start_COMID)
plot(dplyr::filter(sample_flines, COMID %in% UT_COMIDs)$geom,
     col = "red", add = TRUE)UT_COMIDs <- get_UT(sample_flines, start_COMID, distance = 50)
plot(dplyr::filter(sample_flines, COMID %in% UT_COMIDs)$geom,
     col = "blue", add = TRUE)
```
<span id="page-46-0"></span>

Return requested NHDPlusv2 Attributes.

## Usage

```
get_vaa(
  atts = NULL,
 path = get_vaa_path(),
  download = TRUE,updated_network = FALSE
)
```
# Arguments

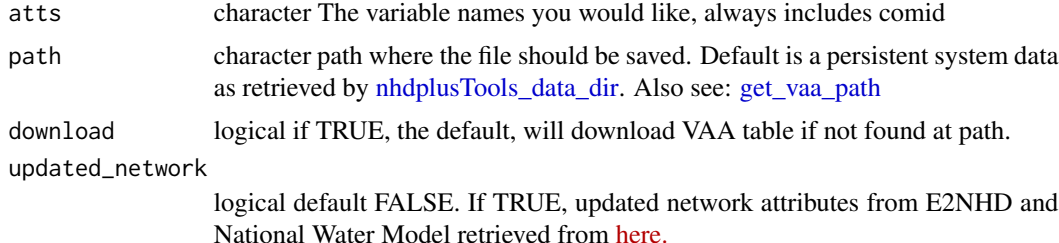

## Details

The VAA data is a aggregate table of information from the NHDPlusV2 elevslope.dbf(s), PlusFlowlineVAA.dbf(s); and NHDFlowlines. All data originates from the EPA NHDPlus Homepage [here.](https://www.epa.gov/waterdata/get-nhdplus-national-hydrography-dataset-plus-data) To see the location of cached data on your machine use [get\\_vaa\\_path](#page-48-0). To view aggregate data and documentation, see [here](https://www.hydroshare.org/resource/6092c8a62fac45be97a09bfd0b0bf726/)

## Value

data.frame containing requested VAA data

```
## Not run:
# This will download the vaa file to the path from get_vaa_path()
get_vaa("slope")
get_vaa(c("slope", "lengthkm"))
get_vaa(updated_network = TRUE)
get_vaa("reachcode", updated_network = TRUE)
```

```
#cleanup if desired
unlink(dirname(get_vaa_path()), recursive = TRUE)
## End(Not run)
```
get\_vaa\_names *Available NHDPlusV2 Attributes*

### Description

Find variables available from the NHDPlusV2 attribute data.frame

# Usage

```
get_vaa_names(updated_network = FALSE)
```
# Arguments

updated\_network

logical default FALSE. If TRUE, updated network attributes from E2NHD and National Water Model retrieved from [here.](https://www.sciencebase.gov/catalog/item/60c92503d34e86b9389df1c9)

## Details

The VAA data is a aggregate table of information from the NHDPlusV2 elevslope.dbf(s), PlusFlowlineVAA.dbf(s); and NHDFlowlines. All data originates from the EPA NHDPlus Homepage [here.](https://www.epa.gov/waterdata/get-nhdplus-national-hydrography-dataset-plus-data) To see the location of cached data on your machine use [get\\_vaa\\_path](#page-48-0). To view aggregate data and documentation, see [here](https://www.hydroshare.org/resource/6092c8a62fac45be97a09bfd0b0bf726/)

### Value

character vector

### Examples

```
## Not run:
# This will download the vaa file to the path from get_vaa_path()
get_vaa_names()
#cleanup if desired
unlink(dirname(get_vaa_path()), recursive = TRUE)
```
## End(Not run)

<span id="page-48-0"></span>

nhdplusTools will download and cache an 'fst' file with NHDPlusV2 attribute data sans geometry. This function returns the file path to the cached file. Will use the user data dir indicated by [nhdplusTools\\_data\\_dir.](#page-58-0)

### Usage

```
get_vaa_path(updated_network = FALSE)
```
### **Arguments**

updated\_network

logical default FALSE. If TRUE, returns path to updated network parameters. See [get\\_vaa](#page-46-0) for more.

# Details

The VAA data is a aggregate table of information from the NHDPlusV2 elevslope.dbf(s), PlusFlowlineVAA.dbf(s); and NHDFlowlines. All data originates from the EPA NHDPlus Homepage [here.](https://www.epa.gov/waterdata/get-nhdplus-national-hydrography-dataset-plus-data) To see the location of cached data on your machine use [get\\_vaa\\_path](#page-48-0). To view aggregate data and documentation, see [here](https://www.hydroshare.org/resource/6092c8a62fac45be97a09bfd0b0bf726/)

### Value

character file path

#### Examples

get\_vaa\_path()

get\_vaa\_path(updated\_network = TRUE)

get\_waterbodies *Find NHD Water Bodies*

### Description

Subsets NHD waterbody features by location (POINT), area (POLYGON), or set of IDs.

#### Usage

```
get_waterbodies(A0I = NULL, id = NULL, t_srs = NULL, buffer = 0.5)
```
## Arguments

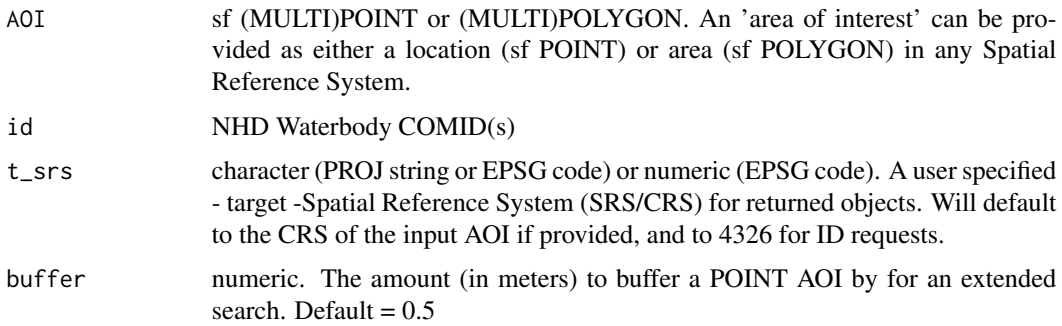

### Details

The returned object(s) will have the same Spatial Reference System (SRS) as the input AOI. If a individual or set of IDs are used to query, then the default geoserver CRS of EPSG:4326 is preserved. In all cases, a user-defined SRS can be passed to t\_srs which will override all previous SRS's (either input or default). All buffer and distance operations are handled internally using in EPSG:5070 Albers Equal Area projection

## Value

a simple features (sf) object

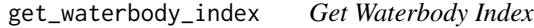

# Description

given an sf point geometry column, return waterbody id, and COMID of dominant artificial path

#### Usage

```
get_waterbody_index(waterbodies, points, flines = NULL, search_radius = NULL)
```
## Arguments

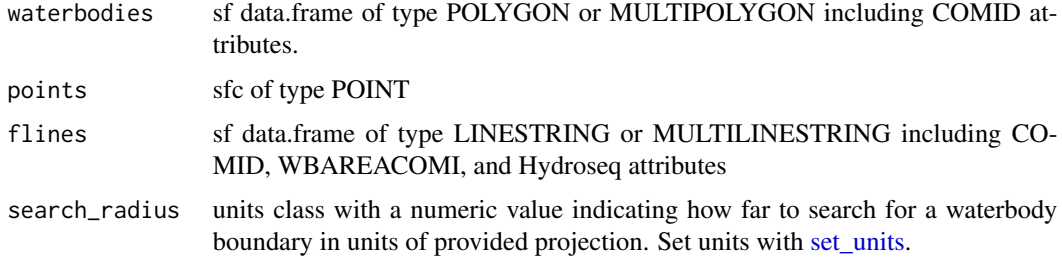

# get\_wb\_outlet 51

## Value

data.frame with two columns, COMID, in\_wb\_COMID, near\_wb\_COMID, near\_wb\_dist, and outlet\_fline\_COMID. Distance is in units of provided projection.

### Examples

```
source(system.file("extdata/sample_data.R", package = "nhdplusTools"))
waterbodies <- sf::st_transform(
 sf::read_sf(sample_data, "NHDWaterbody"), 5070)
points <- sf::st_transform(
 sf::st_sfc(sf::st_point(c(-89.356086, 43.079943)),
             crs = 4326), 5070)
get_waterbody_index(waterbodies, points,
                    search_radius = units::set_units(500, "m"))
```
get\_wb\_outlet *Get Waterbody Outlet*

#### Description

Get Waterbody Outlet

# Usage

get\_wb\_outlet(lake\_id, network)

## Arguments

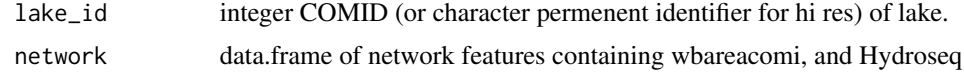

## Value

sf data.frame with single record of network COMID associated with most-downstream reach in the NHD Waterbody

# Examples

```
source(system.file("extdata/sample_data.R", package = "nhdplusTools"))
```
fline <- sf::read\_sf(sample\_data, "NHDFlowline\_Network")

```
wtbdy <- sf::read_sf(sample_data, "NHDWaterbody")
lake_COMID <- wtbdy$COMID[wtbdy$GNIS_NAME=='Lake Mendota 254']
get_wb_outlet(13293262, fline)
```
get\_xs\_point *Get Cross Section From Point (experimental)*

### Description

Uses a cross section retrieval web services to retrieve a cross section given a point and specified width. Orientation is determined based on direction of a the flowline found near point. This function uses a 10m Natioinal Elevation Dataset request on the back end.

### Usage

get\_xs\_point(point, width, num\_pts)

### Arguments

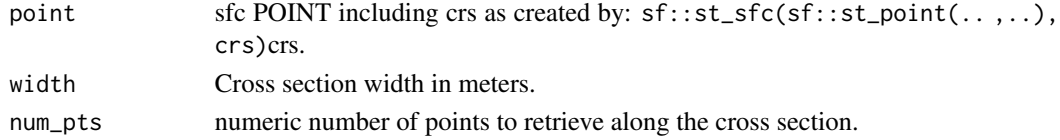

## Value

sf data.frame containing points retrieved.

### Examples

```
point <- sf::st_sfc(sf::st_point(x = c(-105.97218, 36.17592)), crs = 4326)
```
(xs <- get\_xs\_point(point, 300, 100))

bbox <- sf::st\_bbox(xs) + c(-0.005, -0.005, 0.005, 0.005)

nhdplusTools::plot\_nhdplus(bbox = bbox, cache\_data = FALSE)

```
plot(sf::st_transform(sf::st_geometry(xs), 3857), pch = ".", add = TRUE, col = "red")
plot(sf::st_transform(sf::st_sfc(point, crs = 4326), 3857), add = TRUE)
```

```
plot(xs$distance_m, xs$elevation_m)
```
Uses a cross section retrieval web services to retrieve a cross section between two endpoints.

#### Usage

```
get_xs_points(point1, point2, num_pts, res = 1)
```
## **Arguments**

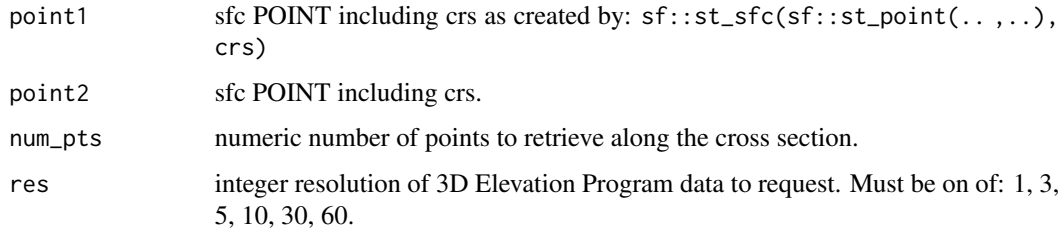

#### Value

sf data.frame containing points retrieved.

```
point1 <- sf::st_sfc(sf::st_point(x = c(-105.9667, 36.17602)), crs = 4326)
point2 <- sf::st_sfc(sf::st_point(x = c(-105.97768, 36.17526)), crs = 4326)
(xs <- get_xs_points(point1, point2, 100))
bbox <- sf::st_bbox(xs) + c(-0.005, -0.005, 0.005, 0.005)
nhdplusTools::plot_nhdplus(bbox = bbox, cache_data = FALSE)
plot(sf::st_transform(sf::st_geometry(xs), 3857), pch = ".", add = TRUE, col = "red")
plot(sf::st_transform(sf::st_sfc(point1, crs = 4326), 3857), add = TRUE)
plot(sf::st_transform(sf::st_sfc(point2, crs = 4326), 3857), add = TRUE)
```

```
plot(xs$distance_m, xs$elevation_m)
```
Cleans up and prepares NHDPlusHR regional data for use as complete NHDPlus data. The primary modification applied is to ensure that any flowpath that exits the domain is labeled as a terminal path and attributes are propagated upstream such that the domain is independently complete.

#### Usage

```
make_standalone(flowlines)
```
### Arguments

flowlines sf data.frame of NHDPlusHR flowlines.

#### Value

sf data.frame containing standalone network

```
library(dplyr)
library(sf)
source(system.file("extdata/nhdplushr_data.R", package = "nhdplusTools"))
(outlet <- filter(hr_data$NHDFlowline, Hydroseq == min(Hydroseq)))
nrow(filter(hr_data$NHDFlowline, TerminalPa == outlet$Hydroseq))
hr_data$NHDFlowline <- make_standalone(hr_data$NHDFlowline)
(outlet <- filter(hr_data$NHDFlowline, Hydroseq == min(Hydroseq)))
nrow(filter(hr_data$NHDFlowline, TerminalPa == outlet$Hydroseq))
source(system.file("extdata/nhdplushr_data.R", package = "nhdplusTools"))
# Remove mainstem and non-dendritic stuff.
subset <- filter(hr_data$NHDFlowline,
                        StreamLeve > min(hr_data$NHDFlowline$StreamLeve) &
                          StreamOrde == StreamCalc)
subset <- subset_nhdplus(subset$COMID, nhdplus_data = hr_gpkg)$NHDFlowline
plot(sf::st_geometry(hr_data$NHDFlowline))
flowline_mod <- make_standalone(subset)
terminals <- unique(flowline_mod$TerminalPa)
```

```
colors <- sample(hcl.colors(length(terminals), palette = "Zissou 1"))
for(i in 1:length(terminals)) {
  fl <- flowline_mod[flowline_mod$TerminalPa == terminals[i], ]
  plot(st_geometry(fl), col = colors[i], lwd = 2, add = TRUE)
}
ol <- filter(flowline_mod, TerminalFl == 1 & TerminalPa %in% terminals)
plot(st_geometry(ol), lwd = 2, add = TRUE)
```
# map\_nhdplus *Make Interactive Map of NHDPlus*

## Description

Given a list of outlets, get their basin boundaries and network and return a leaflet map in EPSG:4326.

### Usage

```
map_nhdplus(
  outlets = NULL,
 bbox = NULL,
  streamorder = NULL,
  nhdplus_data = NULL,
  gpkg = NULL,
  flowline_only = NULL,
 plot_config = NULL,
  overwrite = TRUE,
  cache_data = NULL,
  return_map = FALSE
)
```
# Arguments

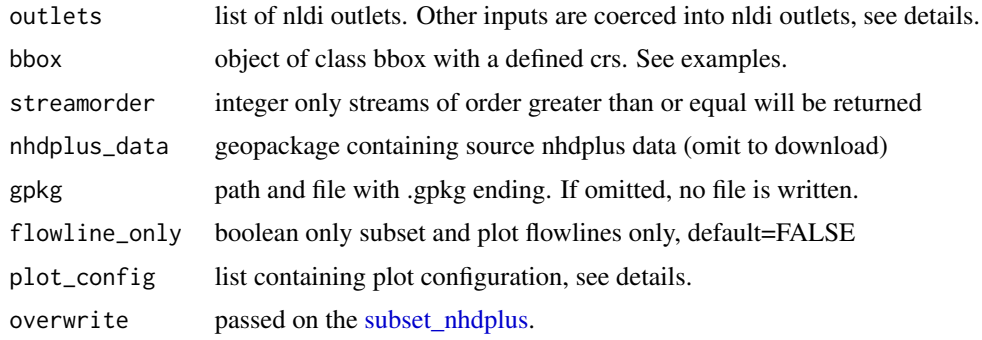

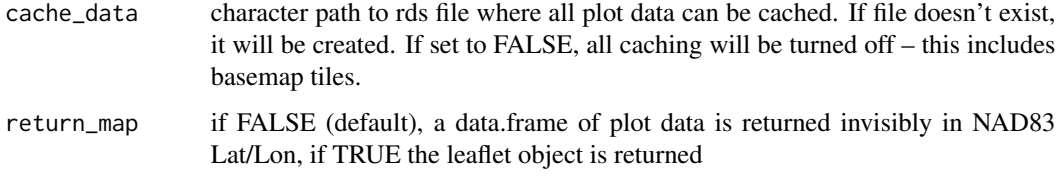

## Details

map\_nhdplus supports several input specifications. An unexported function "as\_outlet" is used to convert the outlet formats as described below.

- 1. if outlets is omitted, the bbox input is required and all nhdplus data in the bounding box is plotted.
- 2. If outlets is a list of integers, it is assumed to be NHDPlus IDs (comids) and all upstream tributaries are plotted.
- 3. if outlets is an integer vector, it is assumed to be all NHDPlus IDs (comids) that should be plotted. Allows custom filtering.
- 4. If outlets is a character vector, it is assumed to be NWIS site ids.
- 5. if outlets is a list containing only characters, it is assumed to be a list of nldi features and all upstream tributaries are plotted.
- 6. if outlets is a data.frame with point geometry, a point in polygon match is performed and upstream with tributaries from the identified catchments is plotted.

See [plot\\_nhdplus](#page-60-0) for details on plot configuration.

#### Value

data.frame or leaflet map (see return\_map)

```
map_nhdplus("05428500")
map_nhdplus("05428500", streamorder = 2)
map_nhdplus(list(13293970, 13293750))
source(system.file("extdata/sample_data.R", package = "nhdplusTools"))
map_nhdplus(list(13293970, 13293750), streamorder = 3, nhdplus_data = sample_data)
#return leaflet object
map_nhdplus("05428500", return_map = TRUE)
```
navigate\_network *Navigate Network*

# Description

Provides a full feature network navigation function that will work with local or web service data. Parameter details provide context.

## Usage

```
navigate_network(
  start,
 mode = "UM",network = NULL,
 output = "flowlines",
  distance_km = 10,
  trim_start = FALSE,
  trim_stop = FALSE,
  trim_tolerance = 5
\mathcal{E}
```
# Arguments

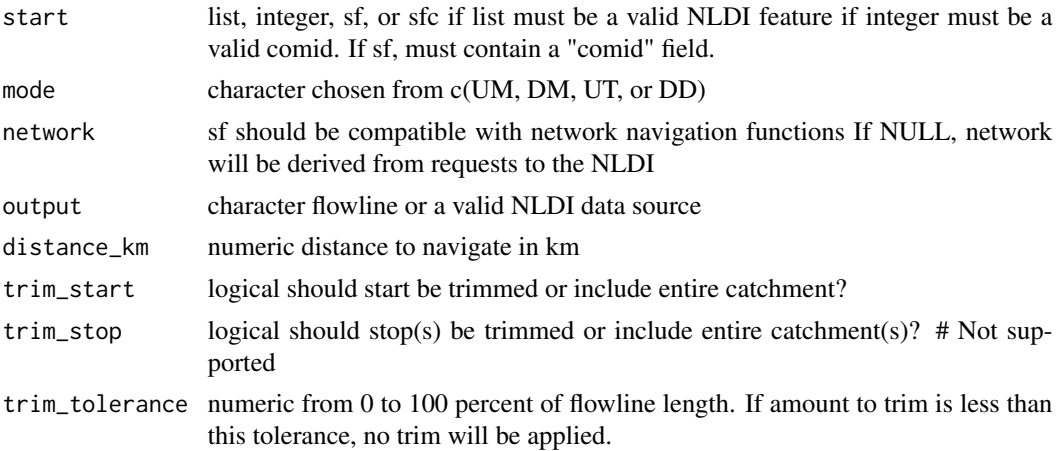

```
navigate_network(list(featureSource = "nwissite", featureID = "USGS-06287800"),
               "UM",
               output = "flowlines",
               trim_start = TRUE)
```

```
source(system.file("extdata", "walker_data.R", package = "nhdplusTools"))
hydro_location <- list(comid = 5329339,
                      reachcode = "18050005000078",
                       reach_meas = 30)
hydro_location <- sf::st_sf(
  hydro_location,
  geom = nhdplusTools::get_hydro_location(data.frame(hydro_location),
                                          walker_flowline))
net <- navigate_network(hydro_location,
                       mode = "DM", network = walker_flowline,
                       trim_start = TRUE, distance_km = 20)
plot(sf::st_geometry(walker_flowline))
plot(sf::st_geometry(hydro_location), add = TRUE)
plot(sf::st_geometry(net), add = TRUE, col = "blue", lwd = 2)
```
navigate\_nldi *Navigate NLDI*

## Description

Navigate the Network Linked Data Index network.

### Usage

```
navigate_nldi(
 nldi_feature,
  mode = "upstreamMain",
 data_source = "flowlines",
  distance_km = 10
)
```
### Arguments

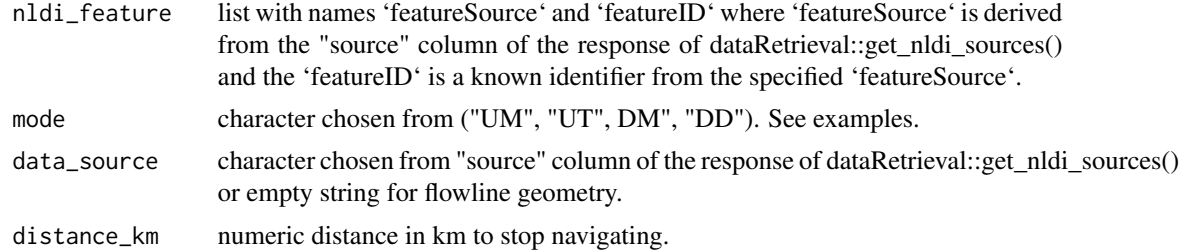

## Value

sf data.frame with result

# nhdplusTools\_data\_dir 59

# Examples

```
library(sf)
library(dplyr)
nldi_nwis <- list(featureSource = "nwissite", featureID = "USGS-05428500")
navigate_nldi(nldi_feature = nldi_nwis,
             mode = "upstreamTributaries")$UT %>%
  st_geometry() %>%
  plot()
navigate_nldi(nldi_feature = nldi_nwis,
             mode = "UM")$UM %>%
  st_geometry() %>%
  plot(col = "blue", add = TRUE)nwissite <- navigate_nldi(nldi_feature = nldi_nwis,
                          mode = "UT",data_source = "nwissite")$UT_nwissite
st_geometry(nwissite) %>%
  plot(col = "green", add = TRUE)
nwissite
```
<span id="page-58-0"></span>nhdplusTools\_data\_dir *Get or set nhdplusTools data directory*

### Description

if left unset, will return the user data dir as returned by 'tools::R\_user\_dir' for this package.

#### Usage

```
nhdplusTools_data_dir(dir = NULL)
```
# Arguments

dir path of desired data directory

## Value

character path of data directory (silent when setting)

# Examples

```
nhdplusTools_data_dir()
nhdplusTools_data_dir("demo")
nhdplusTools_data_dir(tools::R_user_dir("nhdplusTools"))
```
<span id="page-59-0"></span>nhdplus\_path *NHDPlus Data Path*

# Description

Allows specification of a custom path to a source dataset. Typically this will be the national seamless dataset in geodatabase or geopackage format.

## Usage

```
nhdplus_path(path = NULL, warn = FALSE)
```
# Arguments

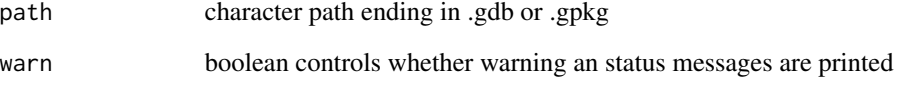

## Value

0 (invisibly) if set successfully, character path if no input.

```
nhdplus_path("/data/NHDPlusV21_National_Seamless.gdb")
nhdplus_path("/data/NHDPlusV21_National_Seamless.gdb", warn=FALSE)
nhdplus_path()
```
<span id="page-60-0"></span>

Given a list of outlets, get their basin boundaries and network and return a plot in EPSG:3857 Web Mercator Projection.

### Usage

```
plot_nhdplus(
  outlets = NULL,
 bbox = NULL,streamorder = NULL,
  nhdplus_data = NULL,
  gpkg = NULL,plot_config = NULL,
 basemap = "cartolight",
  add = FALSE,actually_plot = TRUE,
  overwrite = TRUE,
  flowline_only = NULL,
  cache_data = NULL,
  ...
\mathcal{L}
```
# Arguments

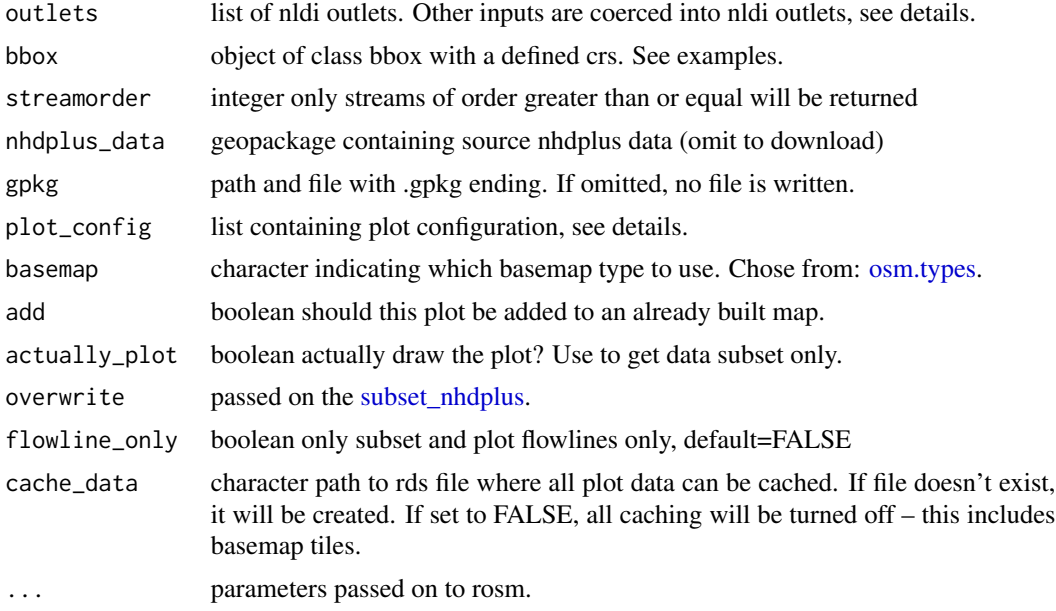

## Details

plot nhdplus supports several input specifications. An unexported function "as outlet" is used to convert the outlet formats as described below.

- 1. if outlets is omitted, the bbox input is required and all nhdplus data in the bounding box is plotted.
- 2. If outlets is a list of integers, it is assumed to be NHDPlus IDs (comids) and all upstream tributaries are plotted.
- 3. if outlets is an integer vector, it is assumed to be all NHDPlus IDs (comids) that should be plotted. Allows custom filtering.
- 4. If outlets is a character vector, it is assumed to be NWIS site ids.
- 5. if outlets is a list containing only characters, it is assumed to be a list of nldi features and all upstream tributaries are plotted.
- 6. if outlets is a data.frame with point geometry, a point in polygon match is performed and upstream with tributaries from the identified catchments is plotted.

The plot\_config parameter is a list with names "basin", "flowline", "outlets", "network\_wtbd", and "off\_network\_wtbd". The following shows the defaults that can be altered.

1. basin

```
list(lwd = 1, col = NA, border = "black")
```
2. flowline

 $list(lwd = 1, col = "blue")$ 

3. outlets

```
list(default = list(col = "black", border = NA, pch = 19, cex = 1),
    nwissite = list(col = "grey40", border = NA, pch = 17, cex = 1),
    huc12pp = list(col = "white", border = "black", pch = 22, cex = 1),
    wqp = list(col = "red", border = NA, pch = 20, cex = 1))
```

```
4. network wtbd list(lwd = 1, col = "lightblue", border = "black")
```

```
5. off network wtbd list(lwd = 1, col = "darkblue", border = "black")
```
If adding additional layers to the plot, data must be projected to EPSG:3857 with 'sf::st\_transform(x, 3857)' prior to adding to the plot.

### Value

data.frame plot data is returned invisibly in NAD83 Lat/Lon.

```
options("rgdal_show_exportToProj4_warnings"="none")
# Beware plot_nhdplus caches data to the default location.
# If you do not want data in "user space" change the default.
old_dir <- nhdplusTools::nhdplusTools_data_dir()
nhdplusTools_data_dir(tempdir())
```

```
plot_nhdplus("05428500")
plot_nhdplus("05428500", streamorder = 2)
plot_nhdplus(list(13293970, 13293750))
source(system.file("extdata/sample_data.R", package = "nhdplusTools"))
plot_nhdplus(list(13293970, 13293750), streamorder = 3, nhdplus_data = sample_data)
plot_nhdplus(list(list("comid", "13293970"),
                  list("nwissite", "USGS-05428500"),
                  list("huc12pp", "070900020603"),
                  list("huc12pp", "070900020602")),
             streamorder = 2,
             nhdplus_data = sample_data)
plot_{n}hdplus(sf::st_{as\_sf}(data.frame(x = -89.36083,y = 43.08944),
                          coords = c("x", "y"), crs = 4326),
             streamorder = 2,
             nhdplus_data = sample_data)
plot_nhdplus(list(list("comid", "13293970"),
                  list("nwissite", "USGS-05428500"),
                  list("huc12pp", "070900020603"),
                  list("huc12pp", "070900020602")),
             streamorder = 2,
             nhdplus_data = sample_data,
             plot_config = list(basin = list(lwd = 2),
                                outlets = list(huc12pp = list(cex = 1.5),
                                               cond = list(col = "green"))bbox <- sf::st_bbox(c(xmin = -89.43, ymin = 43, xmax = -89.28, ymax = 43.1),
                    crs = "+proj=longlat +datum=WGS84 +no_defs")
fline <- sf::read_sf(sample_data, "NHDFlowline_Network")
comids <- nhdplusTools::get_UT(fline, 13293970)
plot_nhdplus(comids)
#' # With Local Data
plot_nhdplus(bbox = bbox, nhdplus_data = sample_data)
# With downloaded data
plot_nhdplus(bbox = bbox, streamorder = 3)
# Can also plot on top of the previous!
plot_nhdplus(bbox = bbox, nhdplus_data = sample_data,
             plot\_config = list(floatine = list(lwd = 0.5)))plot_nhdplus(comids, nhdplus_data = sample_data, streamorder = 3, add = TRUE,
```

```
plot_config = list(flowline = list(col = "darkblue")))
```

```
nhdplusTools::nhdplusTools_data_dir(old_dir)
```
prepare\_nhdplus *Prep NHDPlus Data*

# Description

Function to prep NHDPlus data for use by nhdplusTools functions

# Usage

```
prepare_nhdplus(
 flines,
 min\_network\_size = 0,
 min\_path\_length = 0,
 min\_path\_size = 0,
 purge_non_dendritic = TRUE,
 warn = TRUE,
 error = TRUE,skip_toCOMID = FALSE,
 align_names = TRUE
\mathcal{L}
```
# Arguments

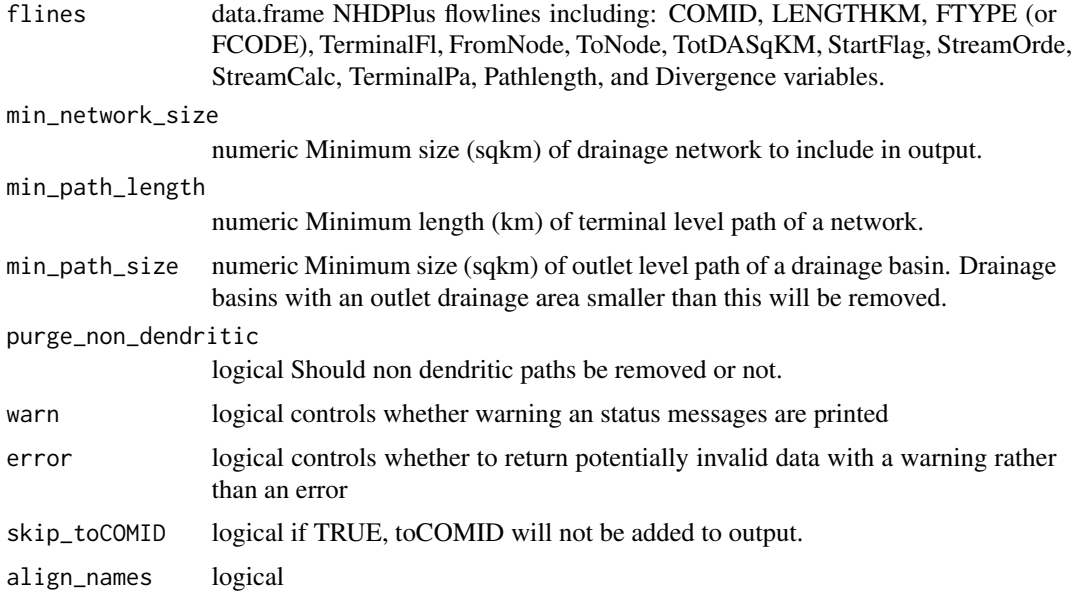

rename\_geometry 65

# Value

data.frame ready to be used with the refactor\_flowlines function.

# Examples

```
source(system.file("extdata", "sample_flines.R", package = "nhdplusTools"))
prepare_nhdplus(sample_flines,
               min_network_size = 10,
               min_path_length = 1,
               warn = FALSE)
```
rename\_geometry *rename\_geometry*

### Description

correctly renames the geometry column of a sf object.

# Usage

rename\_geometry(g, name)

## Arguments

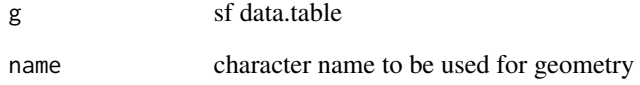

```
(g <- sf::st_sf(a=3, geo = sf::st_sfc(sf::st_point(1:2))))
rename_geometry(g, "geometry")
```
Given a reachcode measure and the from and to measure for a comid flowline, returns the measure along the comid flowline. This is a utility specific to the NHDPlus data model where many comid flowlines make up a single reachcode / reach. "Measures" are typically referenced to reaches. Flowlines have a stated from-measure / to-measure. In some cases it is useful to rescale the measure such that it is relative only to the flowline.

from is downstream  $-0$  is the outlet to is upstream  $-100$  is the inlet

### Usage

rescale\_measures(measure, from, to)

#### Arguments

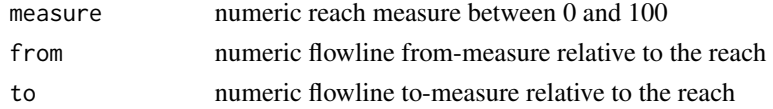

## Value

numeric rescaled measure

### Examples

```
rescale_measures(40, 0, 50)
rescale_measures(60, 50, 100)
```
rpu\_boundaries *RPU Boundaries Raster Processing Unit boundaries*

#### Description

RPU Boundaries Raster Processing Unit boundaries

### Usage

```
rpu_boundaries
```
### Format

An object of class "sf"

stage\_national\_data *Stage NHDPlus National Data (deprecated)*

#### Description

Breaks down the national geo database into a collection of quick to access R binary files.

## Usage

```
stage_national_data(
  include = c("attribute", "flowline", "catchment"),
  output_path = NULL,
  nhdplus_data = NULL,
  simplified = TRUE
)
```
# Arguments

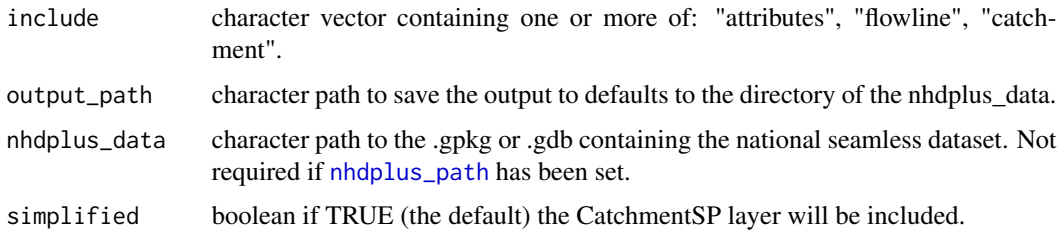

### Details

"attributes" will save 'NHDFlowline\_Network' attributes as a separate data.frame without the geometry. The others will save the 'NHDFlowline\_Network' and 'Catchment' or 'CatchmentSP' (per the 'simplified' parameter) as sf data.frames with superfluous Z information dropped.

The returned list of paths is also added to the nhdplusTools\_env as "national\_data".

## Value

list containing paths to the .rds files.

```
source(system.file("extdata/sample_data.R", package = "nhdplusTools"))
stage_national_data(nhdplus_data = sample_data, output_path = tempdir())
```
st\_compatibalize *make spatial inputs compatible*

# Description

makes sf1 compatible with sf2 by projecting into the projection of 2 and ensuring that the geometry columns are the same name.

#### Usage

st\_compatibalize(sf1, sf2)

## Arguments

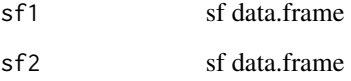

# Examples

```
source(system.file("extdata", "sample_flines.R", package = "nhdplusTools"))
(one <- dplyr::select(sample_flines))
(two <- sf::st_transform(one, 5070))
attr(one, "sf_column") <- "geotest"
names(one)[names(one) == "geom"] <- "geotest"
st_compatibalize(one, two)
```
<span id="page-67-0"></span>subset\_nhdplus *Subset NHDPlus*

# Description

Saves a subset of the National Seamless database or other nhdplusTools compatible data based on a specified collection of COMIDs. This function uses [get\\_nhdplus](#page-25-0) for the "download" data source but returns data consistent with local data subsets in a subset file.

subset\_nhdplus 69

## Usage

```
subset_nhdplus(
 comids = NULL,
 output_file = NULL,
  nhdplus_data = NULL,
 bbox = NULL,simplified = TRUE,
 overwrite = FALSE,
  return_data = TRUE,
  status = TRUE,
  flowline_only = NULL,
  streamorder = NULL,
 out\_prj = 4269)
```
# Arguments

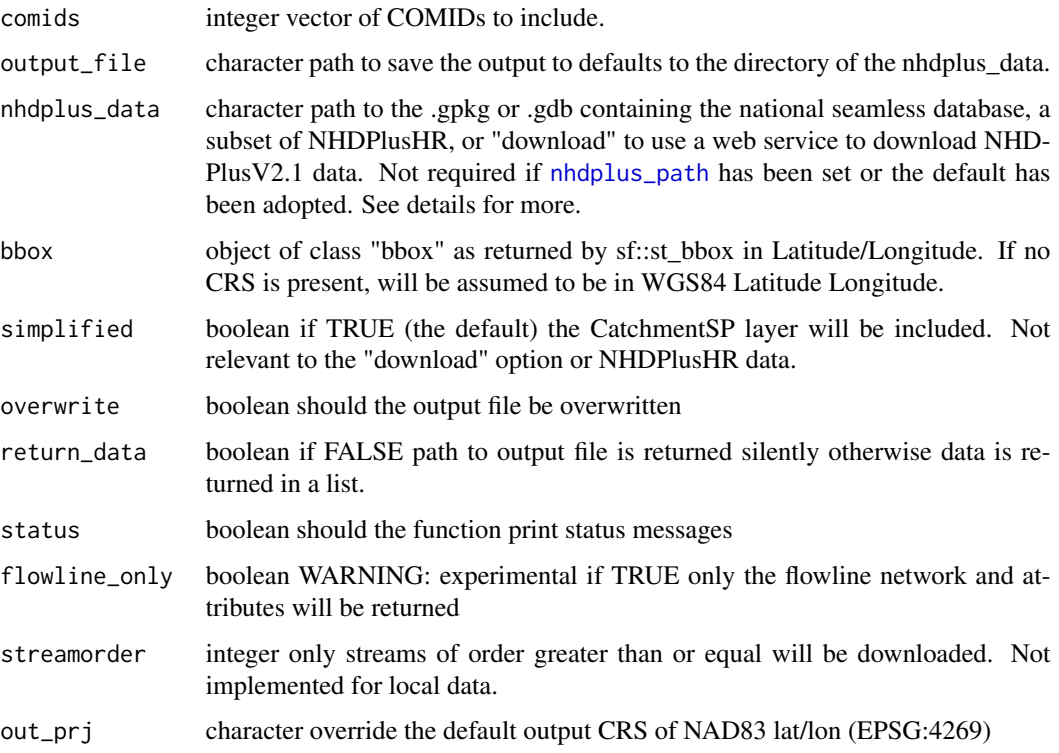

# Details

This function relies on the National Seamless Geodatabase or Geopackage. It can be downloaded [here.](https://www.epa.gov/waterdata/nhdplus-national-data)

The "download" option of this function should be considered preliminary and subject to revision. It does not include as many layers and may not be available permenently.

## Value

character path to the saved subset geopackage

```
source(system.file("extdata/sample_data.R", package = "nhdplusTools"))
nhdplus_path(sample_data)
staged_nhdplus <- stage_national_data(output_path = tempdir())
sample_flines <- readRDS(staged_nhdplus$flowline)
geom_col <- attr(sample_flines, "sf_column")
plot(sample_flines[[geom_col]],
     1wd = 3)
start_point <- sf::st_sfc(sf::st_point(c(-89.362239, 43.090266)),
                          crs = 4326)
plot(start\_point, cex = 1.5, lwd = 2, col = "red", add = TRUE)start_comid <- discover_nhdplus_id(start_point)
comids <- get_UT(sample_flines, start_comid)
plot(dplyr::filter(sample_flines, COMID %in% comids)[[geom_col]],
     add=True, col = "red", lwd = 2)output_file <- tempfile(fileext = ".gpkg")
subset_nhdplus(comids = comids,
              output_file = output_file,
              nhdplus_data = sample_data,
              overwrite = TRUE,
              status = TRUE)
sf::st_layers(output_file)
catchment <- sf::read_sf(output_file, "CatchmentSP")
plot(catchment[[attr(catchment, "sf_column")]], add = TRUE)
waterbody <- sf::read_sf(output_file, "NHDWaterbody")
plot(waterbody[[attr(waterbody, "sf_column")]],
     col = rgb(0, 0, 1, alpha = 0.5), add = TRUE)
# Cleanup temp
```

```
sapply(staged_nhdplus, unlink)
unlink(output_file)
# Download Option:
subset_nhdplus(comids = comids,
               output_file = output_file,
               nhdplus_data = "download",
               overwrite = TRUE,
               status = TRUE, flowline_only = FALSE)
sf::st_layers(output_file)
# NHDPlusHR
source(system.file("extdata/nhdplushr_data.R", package = "nhdplusTools"))
up_ids <- get_UT(hr_data$NHDFlowline, 15000500028335)
sub_gpkg <- file.path(work_dir, "sub.gpkg")
sub_nhdhr <- subset_nhdplus(up_ids, output_file = sub_gpkg,
                            nhdplus_data = hr_gpkg, overwrite = TRUE)
sf::st_layers(sub_gpkg)
names(sub_nhdhr)
plot(sf::st_geometry(hr_data$NHDFlowline), lwd = 0.5)
plot(sf::st_geometry(sub_nhdhr$NHDFlowline), lwd = 0.6, col = "red", add = TRUE)
unlink(output_file)
unlink(sub_gpkg)
```
<span id="page-70-0"></span>subset\_rpu *Subset by Raster Processing Unit*

#### Description

Given flowlines and an rpu\_code, performs a network-safe subset such that the result can be used in downstream processing. Has been tested to work against the entire NHDPlusV2 domain and satisfies a number of edge cases.

#### Usage

```
subset_rpu(fline, rpu, run_make_standalone = TRUE, strict = FALSE)
```
#### Arguments

fline sf data.frame NHD Flowlines with comid, pathlength, lengthkm, hydroseq, levelpathi, rpuid, and arbolatesu (dnhydroseq is required if tocomid is not provided).

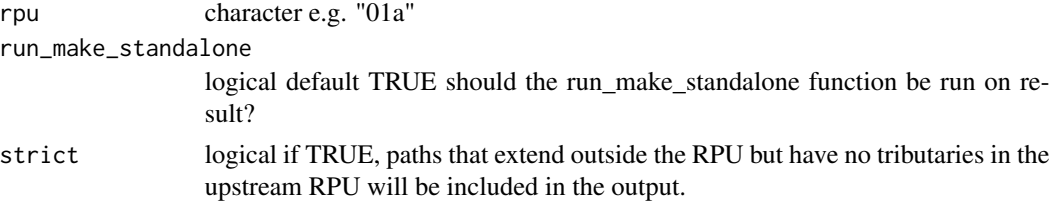

## Value

data.frame containing subset network

# Examples

```
source(system.file("extdata/sample_data.R", package = "nhdplusTools"))
sample_flines <- sf::read_sf(sample_data, "NHDFlowline_Network")
```

```
subset_rpu(sample_flines, rpu = "07b")
```
subset\_vpu *Subset by Vector Processing Unit*

# Description

Calls [subset\\_rpu](#page-70-0) for all raster processing units for the requested vector processing unit.

## Usage

```
subset_vpu(fline, vpu, include_null_rpuid = TRUE, run_make_standalone = TRUE)
```
# Arguments

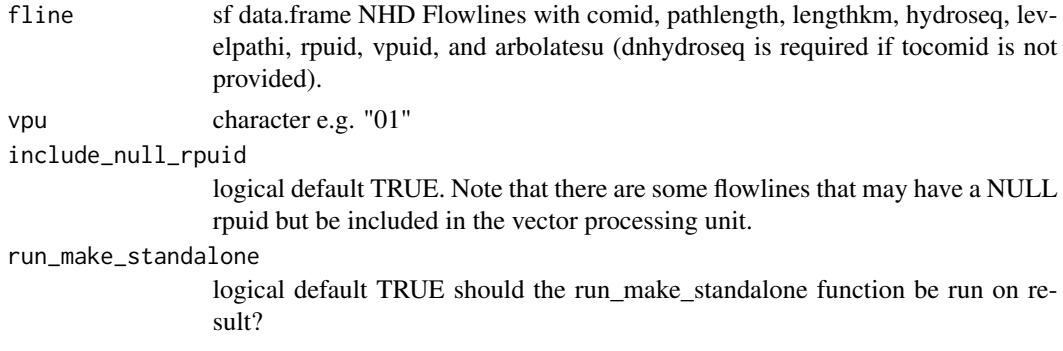

# Value

data.frame containing subset network
### <span id="page-72-0"></span>vpu\_boundaries 73

# Examples

```
source(system.file("extdata/sample_data.R", package = "nhdplusTools"))
sample_flines <- sf::read_sf(sample_data, "NHDFlowline_Network")
subset_vpu(sample_flines, "07")
```
vpu\_boundaries *VPU Boundaries Vector Processing Unit boundaries*

### Description

VPU Boundaries Vector Processing Unit boundaries

### Usage

vpu\_boundaries

## Format

An object of class "sf"

# **Index**

∗ data rpu\_boundaries, [66](#page-65-0) vpu\_boundaries, [73](#page-72-0) add\_plus\_network\_attributes, [3](#page-2-0) adist, *[7](#page-6-0)* align\_nhdplus\_names, [5](#page-4-0) calculate\_arbolate\_sum, [5](#page-4-0) calculate\_total\_drainage\_area, [6](#page-5-0) disambiguate\_flowline\_indexes, [7](#page-6-0) discover\_nhdplus\_id, [8](#page-7-0) discover\_nldi\_characteristics, [9](#page-8-0) download\_nhdplushr, [10](#page-9-0) download\_nhdplusv2, [11](#page-10-0) download\_rf1, [12](#page-11-0) download\_vaa, [12](#page-11-0) download\_wbd, [13](#page-12-0) fix\_flowdir, [14](#page-13-0) get\_boundaries, [15](#page-14-0) get\_DD, [15](#page-14-0) get\_DM, [16](#page-15-0) get\_elev\_along\_path, [17](#page-16-0) get\_flowline\_index, *[7](#page-6-0)*, [18,](#page-17-0) *[23](#page-22-0)* get\_gagesII, [20](#page-19-0) get\_hr\_data, [21,](#page-20-0) *[28](#page-27-0)* get\_huc12, [21](#page-20-0) get\_huc8, *[10](#page-9-0)*, [22](#page-21-0) get\_hydro\_location, [23](#page-22-0) get\_levelpaths, *[4](#page-3-0)*, [24](#page-23-0) get\_nhdarea, [25](#page-24-0) get\_nhdplus, [26,](#page-25-0) *[68](#page-67-0)* get\_nhdplushr, *[21](#page-20-0)*, [27](#page-26-0) get\_nldi\_basin, [28](#page-27-0) get\_nldi\_characteristics, [30](#page-29-0) get\_nldi\_feature, [30](#page-29-0) get\_nldi\_index, [31](#page-30-0) get\_nldi\_sources, *[9](#page-8-0)*

get\_node, [32](#page-31-0) get\_nwis, [32](#page-31-0) get\_partial\_length, [33](#page-32-0) get\_path\_lengths, [35](#page-34-0) get\_path\_members, [36](#page-35-0) get\_pathlength, [34](#page-33-0) get\_pfaf, [37](#page-36-0) get\_raindrop\_trace, *[9](#page-8-0)*, [38](#page-37-0) get\_sorted, [39](#page-38-0) get\_split\_catchment, [40](#page-39-0) get\_streamlevel, [41](#page-40-0) get\_streamorder, [42](#page-41-0) get\_terminal, [43](#page-42-0) get\_tocomid, [44](#page-43-0) get\_UM, [45](#page-44-0) get\_UT, [46](#page-45-0) get\_vaa, [47,](#page-46-0) *[49](#page-48-0)* get\_vaa\_names, [48](#page-47-0) get\_vaa\_path, *[13](#page-12-0)*, *[47](#page-46-0)[–49](#page-48-0)*, [49](#page-48-0) get\_waterbodies, [49](#page-48-0) get\_waterbody\_index, [50](#page-49-0) get\_wb\_outlet, [51](#page-50-0) get\_xs\_point, [52](#page-51-0) get\_xs\_points, [53](#page-52-0) make\_standalone, *[27](#page-26-0)*, [54](#page-53-0) map\_nhdplus, [55](#page-54-0) navigate\_network, [57](#page-56-0) navigate\_nldi, [58](#page-57-0)

nhdplus\_path, [60,](#page-59-0) *[67](#page-66-0)*, *[69](#page-68-0)* nhdplusTools\_data\_dir, *[13](#page-12-0)*, *[47](#page-46-0)*, *[49](#page-48-0)*, [59](#page-58-0)

osm.types, *[61](#page-60-0)*

plot\_nhdplus, *[56](#page-55-0)*, [61](#page-60-0) prepare\_nhdplus, [64](#page-63-0)

rename\_geometry, [65](#page-64-0) rescale\_measures, [66](#page-65-0) rpu\_boundaries, [66](#page-65-0)

#### INDEX 75

set\_units , *[50](#page-49-0)* st\_compatibalize , [68](#page-67-0) st\_crs , *[21](#page-20-0)* st\_layers , *[21](#page-20-0)* stage\_national\_data , [67](#page-66-0) subset\_nhdplus , *[55](#page-54-0)* , *[61](#page-60-0)* , [68](#page-67-0) subset\_rpu , [71](#page-70-0) , *[72](#page-71-0)* subset\_vpu , [72](#page-71-0)

vpu\_boundaries , [73](#page-72-0)